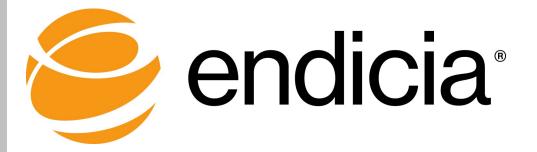

# ENDICIA XML CLIENT INTERFACE

DAZzle® Reference Guide

**Document Updated December 5, 2018** 

DAZzle Version 19.1.01

Copyright © 2018 Endicia. All rights reserved.

This document is the property of Endicia, and may not be reproduced, published, or transmitted to other parties, in whole of in part, without written permission.

**Endicia** 323 N. Mathinda Ave Sunnyvale, CA 94085

### Contents

| 1.  | Current Changes                                    | 4  |
|-----|----------------------------------------------------|----|
| Su  | mmary of Changes                                   | 4  |
| 2.  | Overview                                           | 5  |
| Ab  | out the XML Client Interface for DAZzle            | 5  |
| Sta | andards                                            | 5  |
| Ac  | tions Supported                                    | 5  |
| Pa  | ss XML Data into DAZzle                            | 6  |
| Int | eractively Using the DAZzle Menu                   | 6  |
| 3.  | DAZzle Root XML Tag Options                        | 9  |
| Ch  | ange Layouts—Layout                                | 9  |
| Tu  | rn Off Alert Dialogs and Prompts—Prompt            | 9  |
| Ab  | ort Process When Prompts Are Disabled—AbortOnError | 10 |
| Pri | int Test Labels—Test                               | 10 |
| Au  | tomatically Invoke DAZzle Options—Start            | 10 |
| Sp  | ecify the Output File Name—OutputFile              | 10 |
| Ski | ip Addresses That Do Not Verify—SkipUnverified     | 10 |
| Au  | tomatically Close DAZzle When Done—AutoClose       | 11 |
| 4.  | Printing                                           | 12 |
| Cli | ent Printing XMLSyntax                             | 12 |
| Ou  | Itput Information                                  | 24 |
| 5.  | Address Verification                               | 26 |
| Ad  | dress Verification XML Syntax                      | 26 |
| Ou  | Itput Information                                  | 27 |
| 6.  | Address Book                                       | 28 |
| Im  | port Address Book XML Data                         | 28 |
| Ex  | port Address Book XML Data                         | 28 |
| 7.  | Postage Log                                        | 30 |
| Ex  | port Postage Log XML Data                          | 30 |
| Ар  | pendix A. Address Verification Return Code Values  | 34 |
| Ар  | pendix B. Values for Status Tags                   | 35 |
| Ар  | ppendix C. Interface for Consolidators             | 36 |
| Ap  | pendix D. Change History                           | 39 |
| Ve  | rsion 19.1                                         | 39 |
| Ve  | rsion 16.1                                         | 39 |
| Ve  | rsion 15.2                                         | 40 |
| Ve  | rsion 14.1                                         | 41 |
| Ve  | rsion 13.5                                         | 43 |
| Ve  | rsion 13.4                                         | 43 |
| Ve  | rsion 13.3                                         | 43 |
| Ve  | rsion 13.2                                         | 44 |
| Ve  | rsion 13.1                                         | 44 |
| Ve  | rsion 12.4                                         | 46 |

| 46 |
|----|
| 47 |
| 48 |
| 49 |
| 49 |
| 50 |
| 50 |
| 51 |
| 52 |
| 52 |
| 53 |
| 53 |
| 53 |
| 54 |
| 54 |
| 54 |
| 55 |
|    |

# 1. CURRENT CHANGES

This section describes current changes to the Endicia XML interface. For information about changes to previous releases, see the <u>Change History</u>.

# **Summary of Changes**

|   |                                                           |             | Implementation |
|---|-----------------------------------------------------------|-------------|----------------|
| # | Description of Change                                     | Change Type | Impact         |
| 1 | Modified <transactionid> possible content</transactionid> | Output Data | Mandatory      |
| 2 | Added <printid> tag</printid>                             | Output Data | Optional       |

Mandatory: Affects all or most Endicia XML integrations.

Optional: Affects integrations using optional features.

Informational: For information only; usually no action is required.

# 2. OVERVIEW

This Overview describes:

- About the XML Client Interface for DAZzle
- <u>Standards</u>
- Platform Differences
- Actions Supported
- Pass XML Data into DAZzle
- DAZzle Root XML Tag Options

# About the XML Client Interface for DAZzle

Endicia (a Stamps.com, Inc. company) supports a variety of XML-based interfaces that can greatly enhance the communication between DAZzle and other applications or systems. The Endicia XML Client Interface allows other applications to supply or retrieve information from Endicia, our postage printing service, using industry standard protocol. Also, a limited number of automation capabilities using the XML interface can streamline the interface process.

DAZzle provides compliance to postal rules and may reject some transactions that are not valid. Other transactions that use tags that are not applicable to the shipment being processed may be ignored, sometimes without warning.

Refer to the Current Changes section of this document for a list of changes.

Although there are already many powerful features, the XML interface is evolving to increase its functionality and breadth of information supported. Due to XML's flexibility, this should not cause backwards compatibility issues with early adopters of the interface, but there is no guarantee that new versions of DAZzle may not require some modifications to existing systems.

If you are using the XML interface as part of a product that will be distributed to customers, Endicia considers you to be an integrated partner. Please send by email the following information to <a href="mailto:partnermgmt@stamps.com">partnermgmt@stamps.com</a>. After we have received your information, a representative of Endicia will contact you and provide information and benefits of joining our Integrated Partner Program. At that time, we will assign you a Partner ID \*.

- Name of the product and company supporting the Endicia XML Client Interface.
- Contact information (email address and phone number) that our customers can use.
- Technical contact information (email address and phone number) for Endicia technicians or developers.
- Types of interface support, for example, command line, directory monitoring, or Clipboard, and so on.
- Platforms supported (Windows, Mac).
- Any instructions you give your customers or screenshots of the interface.

\*Your Partner ID must be included with all XML transactions to participate in Endicia's Integrated Partner Program.

### Standards

DAZzle supports various different XML interfaces for different functions, and thus there are some differences in the syntax for each case. When similar information is shared between different functions, the XML is consistently named and used, but not all interfaces support the same feature set. Each of the interfaces described in this document details the supported tags and proper usage.

# **Actions Supported**

XML-formatted data can be used in a number of different ways within the client applications:

• Printing: DAZzle can print one or many addresses from an XML file. For more information, see the Printing section.

- Verifying Addresses: DAZzle can verify (and update) address information in an XML file. For more information, see the Address Verification section.
- Importing into the Address Book: Addresses can be loaded into the current DAZzle address book through XML. For more information, see the Address Book section.
- Exporting Data from the Postage Log: Data from the DAZzle Postage Log can be copied to an XML-formatted file for transfer to other applications. For more information, see Postage Log section.

# Pass XML Data into DAZzle

The first three methods listed below use a standard Windows text file that contains XML-formatted data (as specified in the following sections). These XML-based files must use the extension "XML" for proper recognition and usage, for example packagedata.xml.

Printing, verifying, and importing addresses into the Address Book require XML files as inputs to DAZzle in order to work. Exporting data from the Postage Log creates an XML file as output to the menu item selected in DAZzle.

# Interactively Using the DAZzle Menu

Through menus in DAZzle, you can interactively invoke each of the following actions using XML data:

- Print an XML-Formatted File
- Verify Addresses in an XML-formatted File
- Import Addresses into the Address Book
- Export Data from the Postage Log

### Print an XML-Formatted File

The following step describes how to begin the process of printing an XML-formatted file.

#### Step

• From the Design tab in DAZzle, select **File > Print from > External File...**. For more information, see the <u>Printing</u> section.

### Verify Addresses in an XML-formatted File

The following step describes how to verify addresses in an XML-formatted file.

#### Step

• From the Design tab in DAZzle, select Layout > Dial-A-ZIP from > External File.... For more information, see the <u>Address Verification</u> section.

### Import Addresses into the Address Book

The following step describes how to import addresses into the Address Book.

Step

From the Address Book tab in DAZzle, select File > Import..., and then select an XML file.
 For more information, see the <u>Address Book</u> section.

### **Export Postage Log Data**

The following steps describe how to export Postage Log data.

#### Steps

- 1. From the Postage Log tab, select **File > Export...**.
- 2. Enter a starting date and an ending date.
- 3. Click the **Export** button.
- 4. In the Select Export File window:
  - a. Enter the name of an XML file to create.
  - b. In the "Save as type" field, select **Text, XML format**.
- 5. Click Save.

For more information, see the <u>Postage Log</u> section.

#### Using the Command Line

DAZzle operations can be automated by launching DAZzle with an XML file in the command line interface. The specified XML file should include the optional "DAZzle" attributes to signal DAZzle which method to invoke (and any desired options for that method).

For example, the following command causes DAZzle to:

- Automatically load the file "c:\lists\listfile.xml" when DAZzle is launched.
- Follow any specified commands within the XML file.

Dazzle.exe c:\lists\listfile.xml

If no automation command is within the XML file, DAZzle takes no action.

Refer to the method details for the attributes appropriate to that method. Also note that no other command line option can be used when specifying an XML file (the XML format provides for invoking other options).

#### **Using Directory Monitoring**

DAZzle monitors the directory "<dazzle>\xml" where <dazzle> is the directory containing the DAZzle executable for any XML files. When an XML file is found in this directory, the XML file is automatically opened and printed according to all applicable tag commands. This feature can be used to automate DAZzle from other programs that produce XML output but have trouble launching DAZzle. Every 30 seconds DAZzle automatically checks the specified directory for any XML files. DAZzle prints the first XML file it finds, performing the print as if a user had selected it. When DAZzle is finished printing, the file is renamed with a ".BAK" extension so that the file is not processed repeatedly.

When using the directory monitoring option, the XML file must include the OutputFile option of the DAZzle tag, and that filename must use a different directory than the source directory or it will repeatedly process the file. For automation option information, see the <u>DAZzle Printing XML Syntax</u> section.

### Using the Clipboard

The Clipboard can be used to transfer data to DAZzle for both the printing and address verification actions. The data should be formatted exactly the same as if these actions were performed using a file. If any DAZzle tag options are specified in the XML data, for example Start="PRINTING" or Prompt="NO", DAZzle will respond accordingly with the exception of the AutoClose option.

The following topics summarize the methods of retrieving data from the Clipboard:

- Manually Retrieve Clipboard Data
- <u>Obtain Address Verification of the XML Data</u>
- <u>Automatically Monitor Clipboard Data</u>

#### **Manually Retrieve Clipboard Data**

The following step describes how to examine the Clipboard for XML-formatted data (one or more addresses may be in the XML data).

#### Step

• From the Design tab in DAZzle, select **Edit > Paste Address**.

#### **Obtain Address Verification of the XML Data**

The following step describes how to obtain address verification of the XML data.

#### Step

• From the Design tab, select Layout > Dial-A-ZIP from > Clipboard....

#### **Automatically Monitor Clipboard Data**

The following steps describe how to have DAZzle constantly monitor the Clipboard for data and immediately act upon any properly formatted XML data found.

#### Steps

- 1. From either the Design tab or the Address Book tab in DAZzle, select **File > Preferences...**.
- 2. On the Clipboard tab, select the **Monitor Clipboard for addresses** option

You can automate the processing of XML files and reduce the number of prompts to the user who is using the Endicia XML root tag options. The word "DAZzle" must always be the root element (the "header" tag) in the file and can use the options described below.

**Note** : All DAZzle element attributes are ignored when invoking printing from the menu (that is, by selecting **File** > **Print from** > **External File...**) because all options are set interactively.

The following topics describe the root-level tag options:

- <u>Change Layouts–Layout</u>
- <u>Turn Off Alert Dialogs and Prompts–Prompt</u>
- <u>Abort Process When Prompts Are Disabled–AbortOnError</u>
- <u>Print Test Labels–Test</u>
- <u>Automatically Invoke DAZzle Options–Start</u>
- <u>Specify the Output File Name–OutputFile</u>
- <u>Skip Addresses That Do Not Verify–SkipUnverified</u>
- <u>Automatically Close DAZzle when Done–AutoClose</u>

#### Change Layouts—Layout

Setting the Layout value to the fully qualified path name of a DAZzle layout file causes DAZzle to change to that layout prior to printing. This change only occurs one time per file (for example, you cannot change layouts in the middle of printing).

The following table shows some recommended layout selections based on printer and shipment type. Please note that each shipment may have special qualities thad may need a different layout.

 Table 3—1: Recommended Layouts Based on Printer and Shipment Type

| Description                                                 | Layout Suggestion Based on Printer Type       |                                           |  |
|-------------------------------------------------------------|-----------------------------------------------|-------------------------------------------|--|
| Description                                                 | Thermal – 4" label                            | Laser or Inkjet                           |  |
| Domestic Priority Mail package or flat<br>rate product      | Dymo4XL Label.lyt                             | Priority Mail Shipping Label.lyt          |  |
| Domestic Priority Mail Express package or flat rate product | Dymo4XL Express Mail Shipping<br>Label.lyt    | Express Mail Shipping Label.lyt           |  |
| First-Class Letter                                          | n/a                                           | Envelope.LYT                              |  |
| APO/FPO or US territory shipment                            | APO and US Territory Label – Small<br>6x4.lyt | APO and US Territory Label –<br>Large.lyt |  |
| International shipment                                      | International Label – Small 6x4.lyt           | International Label – Large.lyt           |  |

Note: The Change Layouts-Layout option does not apply to the address verification process.

### Turn Off Alert Dialogs and Prompts—Prompt

Setting the Prompt value to "NO" causes the client application to suppress all option and information windows (for example, the "Don't remind me again" dialog windows) so that printing is fully automated. Error messages may continue to appear.

Note: The Turn Off Alert Dialogs and Prompts–Prompt option does not apply to the address verification process.

For information about error handling, see the <u>AbortOnError</u> option, which follows. The default value for this attribute is "YES".

**Important!** If the Prompt="YES" option is selected, the user cannot override any value specified in the XML file. Thus, do NOT include data values for items that the user should enter or select.

### Abort Process When Prompts Are Disabled—AbortOnError

If the Prompt value is "YES" or AbortOnError value is "NO", DAZzle prompts the user to respond should an error occur that causes either the Tracking Number process or Endicia Postage process to fail. The user must then choose to continue despite the error or may abort the list printing. If AbortOnError is set to "YES", all error messages are suppressed and DAZzle automatically aborts the list process if an error occurs. The default value for this attribute is "NO".

**Note:** The Abort Process When Prompts Are Disabled–AbortOnError option does not apply to the address verification process.

#### Print Test Labels—Test

Setting the Test value to "YES" causes DAZzle to print a sample indicia on each piece in the mailing and NOT use actual postage. This attribute can be useful to make test runs to make sure the printing and data are all correct before using actual postage. If this attribute is not specified, real postage will be used. If you have also selected the Prompt="YES" option, then this feature has no effect because the user can select Test Print or Print.

**Note:** The Print Test Labels–Test option does not apply to the address verification process.

#### Automatically Invoke DAZzle Options—Start

DAZzle actions can be automatically invoked using the Start attribute of the DAZzle tag.

- Set Start="PRINTING" to start the printing of the XML data.
- Set Start="DAZ" to start the address verification process on the XML data. This option ONLY applies when using the Command Line launch method. For more information, see <u>Using the Command Line</u>.

**Important!** The following options do not apply to the address verification process.

#### Specify the Output File Name—OutputFile

When the Prompt value is "YES" (which is the default value), DAZzle prompts the user for the output file name. You can bypass the prompt and specify the output file name by using the OutputFile attribute. (For more information, see <u>Output Information</u> in the Printing section.) If no output file name is specified and the Prompt value is set to "NO", the output file is automatically named "filename-output.xml".

Note: The Specify the Output File Name–OutputFile option does not apply to the address verification process.

#### Skip Addresses That Do Not Verify—SkipUnverified

Normally, DAZzle prints every address on a list, even if the address cannot be verified. When an address is not verified, no postage is printed with the unverified address. To skip the unverified addresses during printing, set the SkipUnverified value to "YES".

Note: The Skip Addresses That Do Not Verify–SkipUnverified option does not apply to the address verification process.

### Automatically Close DAZzle When Done—AutoClose

Setting the AutoClose value to "YES" causes DAZzle to automatically close when the printing of the addresses in the file is complete. The default value for this attribute is "NO".

**Note:** The Specify the Output File Name–OutputFile option does not apply:

- To the address verification process.
- When printing from the Clipboard.

# 4. **PRINTING**

Printing of a single item or a list of items can be accomplished with appropriately formatted XML data (using either a file or the Clipboard).

Topics in this section include:

• Client Printing XML Syntax

#### **Client Printing XMLSyntax**

The Client Printing XML tags are described in detail in the XML Printing Elements table.

**Important!** The following important notes apply to all elements in the following table:

- Omitting any value causes the client application to use the last used or default value for that element (or in the case of a list, the value for the previous item). This is especially important to consider for options that impact the rate paid (for example, insurance). If you turn ON an item for a single piece you MUST turn it OFF for the next item or it will stay ON!
- Default values for Boolean tags are FALSE, NO, or OFF unless otherwise stated in the description.
- Some elements may not be applicable for the type of shipment selected, in which case these elements be ignored.
- *Italic* items are optional.
- **Bold** elements are updated (or added if missing) when creating the output file or data.

| Element        | Туре      | Size or Values | Description                                     |
|----------------|-----------|----------------|-------------------------------------------------|
| DAZzle         | Root      | n/a            | The root node for the XML request.              |
| Layout         | attribute | Filename       | The fully qualified path name of a DAZzle       |
|                |           |                | layout file. The attribute does NOT apply when  |
|                |           |                | started by selecting File > Print From External |
|                |           |                | File from the Design tab.                       |
| Prompt         | attribute | YES            | A value of NO causes DAZzle to suppress all     |
|                |           |                | printing windows and information boxes. This    |
|                |           | NO             | option does NOT apply when Start="DAZ".         |
| AbortOnError   | attribute | YES            | A value of YES causes DAZzle to stop the list   |
|                |           |                | processing when an error is encountered AND     |
|                |           | NO             | the Prompt attribute is "NO".                   |
| Test           | attribute | YES            | A value of YES forces sample postage for        |
|                |           |                | testing purposes. This option does NOT apply    |
|                |           | NO             | when Prompt="YES" (user clicks the Test Print   |
|                |           |                | button from the Print dialog box instead).      |
| Start          | attribute | PRINTING       | A value of PRINTING causes DAZzle to            |
|                |           |                | automatically start printing.                   |
|                |           | DAZ            | A value of DAZ starts the address verification  |
|                |           |                | process.                                        |
| OutputFile     | attribute | Filename       | The fully qualified path name of a file for the |
|                |           |                | output results of a printing request.           |
| SkipUnverified | attribute | YES            | A value of YES causes DAZzle to omit            |
|                |           |                | addresses that cannot be verified.              |
|                |           | NO             | A value of NO will force all addresses to be    |
|                |           |                | printed, but if the address cannot be verified, |
|                |           |                | no postage will be printed with that address.   |

#### Table 4—1: XML Client Printing Elements

| Element               | Туре      | Size or Values       | Description                                                  |
|-----------------------|-----------|----------------------|--------------------------------------------------------------|
| AutoClose             | attribute | YES                  | A value of YES causes DAZzle to automatically                |
|                       |           |                      | close at the end of printing. This attribute                 |
|                       |           | NO                   | does NOT apply when Start="DAZ".                             |
| AutoPrintCustomsForms | attribute | YES                  | A value of YES causes DAZzle to print any                    |
|                       |           |                      | requested customs form to the default                        |
|                       |           | NO                   | Windows printer.                                             |
|                       |           |                      | (Deprecated. Was removed from XML in the                     |
|                       |           |                      | April 2016 version)                                          |
| PartnerID             | attribute | 4 digit alphanumeric | Specify the Partner ID assigned by Endicia. This             |
|                       |           |                      | is required for partners. Non-partners should                |
|                       |           |                      | ignore this element.                                         |
| Package               | Node      | n/a                  | Package information.                                         |
| ID                    | Numeric   | 1-n                  | Specify the numeric identifier for each package              |
|                       | attribute |                      | in the request. There may be multiple package                |
|                       |           |                      | (indicium) requests.                                         |
| MailClass             | Text      | NONE                 | Do not print postage                                         |
|                       |           |                      |                                                              |
|                       |           | FIRST                | First-Class Mail <sup>®</sup> or First-Class Package Service |
|                       |           |                      |                                                              |
|                       |           | PRIORITY             | Priority Mail <sup>®</sup>                                   |
|                       |           |                      |                                                              |
|                       |           | PRIORITYEXPRESS      | Priority Mail Express <sup>™</sup> (formerly Express         |
|                       |           |                      | Mail <sup>®</sup> )                                          |
|                       |           | EXPRESS              | Express Mail <sup>®</sup> (Deprecated. Was removed           |
|                       |           |                      | from XML in the April 2016 version)                          |
|                       |           | PARCELSELECT         | Parcel Select Ground®                                        |
|                       |           |                      |                                                              |
|                       |           | STANDARDPOST         | Standard Post (formerly Parcel Post)                         |
|                       |           |                      | (Deprecated. Was removed from XML in the                     |
|                       |           |                      | January 2017 version)                                        |
|                       |           | MEDIAMAIL            | Media Mail®                                                  |
|                       |           |                      |                                                              |
|                       |           | LIBRARYMAIL          | Library Mail                                                 |
|                       |           |                      |                                                              |
|                       |           | BOUNDPRINTEDMATTER   | Bound Printed Matter                                         |
|                       |           |                      | Duppertant, Standard Mail                                    |
|                       |           | PRESORTEDSTANDARD    | Presorted, Standard Mail                                     |
|                       |           | RETAILGROUND         | Retail Ground®                                               |
|                       |           |                      |                                                              |
|                       |           | INTLFIRST            | First-Class Mail International <sup>®</sup> or First-Class   |
|                       |           |                      | Package International Service™                               |
|                       |           | INTLPRIORITY         | Priority Mail International®                                 |
|                       |           |                      |                                                              |
|                       |           | INTLPRIORITYEXPRESS  | Priority Mail Express International <sup>™</sup> (formerly   |
|                       |           |                      | Express Mail International®)                                 |
|                       |           | INTLEXPRESS          | Express Mail International <sup>®</sup> (Deprecated. Was     |
|                       |           |                      | removed from XML in the April 2016 version)                  |
| DateAdvance           | numeric   | 0-7                  | Specify the number of days to advance date                   |
|                       |           |                      | the indicium. The maximum value is 7 days.                   |
| PackageType           | Text      | POSTCARD             | First-Class Mail Postcard                                    |
|                       |           |                      |                                                              |
|                       |           | ENVELOPE             | First-Class Mail Letter                                      |
|                       |           |                      |                                                              |
|                       |           | FLAT                 | First-Class Mail Large Envelope                              |
|                       |           |                      |                                                              |
|                       |           | RECTPARCEL           | Rectangular Parcel-the standard parcel                       |

| Element        | Туре | Size or Values            | Description                                                                                                    |
|----------------|------|---------------------------|----------------------------------------------------------------------------------------------------|
|                |      | NONRECTPARCEL             | Non-rectangular parcel–impacts rate for                                                                                                    |
|                |      | FLATRATEENVELOPE          | Priority Mail<br>Flat Rate Envelope–Priority Mail and Priority                                                                                                    |
|                |      | FLATRATEBOX               | Mail Express<br>Priority Mail Express Flat Rate Box and Priority                                                                                                    |
|                |      |                           | Mail Medium Flat Rate Box. (Deprecated. Was removed from XML in the January 2017 version).                                                                            |
|                |      | FLATRATEMEDIUMBOX         | Medium Flat Rate Box–Priority Mail                                                                                                    |
|                |      | FLATRATELARGEBOX          | Large Flat Rate Box–Priority Mail                                                                                                    |
|                |      | FLATRATESMALLBOX          | Small Flat Rate Box–Priority Mail                                                                                                    |
|                |      | FLATRATEPADDEDENVELOPE    | Flat Rate Padded Envelope–Priority Mail,<br>Priority Mail Express, Priority Mail<br>International, Priority Mail Express                                              |
|                |      | FLATRATELEGALENVELOPE     | International<br>Flat Rate Legal Envelope–Priority Mail and                                                                                                    |
|                |      | REGIONALRATEBOXA          | Priority Mail Express (Domestic only)<br>Regional Rate Box A–Priority Mail                                                                                            |
|                |      | REGIONALRATEBOXB          | Regional Rate Box B–Priority Mail                                                                                                    |
|                |      | FLATRATEGIFTCARDNVELOPE   | Flat Rate Giftcard Envelope–Priority Mail and<br>Priority Mail Express (Domestic only)                                                                                |
|                |      | FLATRATEWINDOWENVELOPE    | Flat Rate Window Envelope–Priority Mail and<br>Priority Mail Express (Domestic only)                                                                                  |
|                |      | FLATRATECARDBOARDENVELOPE | Flat Rate Cardboard Envelope–Priority Mail<br>and Priority Mail Express (Domestic only)                                                                               |
|                |      | SMALLFLATRATEENVELOPE     | Small Flat Rate Envelope–Priority Mail and                                                                                                    |
|                |      | FLATRATEDVDBOX            | Priority Mail Express (Domestic only)<br>Flat Rate DVD Box–Priority Mail International<br>only                                                                        |
|                |      | FLATRATELARGEVIDEOBOX     | Flat Rate Large Video Box–Prioritiy Mail<br>International Only                                                                                                    |
|                |      | FLATRATELARGEBOARDGAMEBOX | Flat Rate Large Board Game Box–Priority Mail                                                                                                    |
|                |      | HALFTRAYBOX               | For use with Priority Mail Open and Distribute<br>(PMOD) (Domestic only)                                                                                              |
|                |      | FULLTRAYBOX               | For use with PMOD (Domestic only)                                                                                                    |
|                |      | EMMTRAYBOX                | For use with PMOD (Domestic only)                                                                                                    |
|                |      | FLATTUBTRAYBOX            | For use with PMOD (Domestic only)                                                                                                    |
|                |      | SACK                      | For use with PMOD and EMOD (Domestic only)                                                                                                    |
| CubicIndicator | Text | RECTANGULAR               | Applicable only for Priority Mail Parcel.<br>Used for traditional cubic pricing for<br>rectangular and non-rectangular parcels in                                     |
|                |      | SOFTPACK                  | which Length, Width, and Height are<br>considered. (Default value)<br>Used for cubic soft pack and padded envelopes<br>in which only length and width are considered. |

| Element                      | Туре    | Size or Values           | Description                                                 |
|------------------------------|---------|--------------------------|-------------------------------------------------------------|
| ReplyPostage                 | Text    | TRUE                     | TRUE indicates that the item should print wi                |
|                              |         |                          | reply postage. The Return and Destination                   |
|                              |         | FALSE                    | addresses will be reversed when printing.                   |
| WeightOz                     | Numeric | 0.0 to 1130.0 ounces     | Set the weight of the package in ounces-to                  |
|                              |         |                          | ONE decimal place.                                          |
| Width                        | Numeric | 0.00 to 130.00 inches    | Set the width of envelope, flat, or package.                |
|                              |         |                          | This value is required for qualified customers              |
|                              |         |                          | to access the Cubic Rectangular and Cubic Se                |
|                              |         |                          | Pack Commercial Plus Pricing. If left blank,                |
|                              |         |                          | DAZzle will return weigh-base pricing.                      |
| Length                       | Numeric | 0.00 to 130.00 inches    | Set the length of envelope, flat or package.                |
| -                            |         |                          | This value is required for qualified customer.              |
|                              |         |                          | to access the Cubic Rectangular and Cubic S                 |
|                              |         |                          | Pack Commercial Plus Pricing. If left blank,                |
|                              |         |                          | DAZzle will return weigh-base pricing.                      |
| Depth                        | Numeric | 0.00 to 130.00 inches    | Set the depth (also used for height or                      |
| Depth                        | Numeric | 0.00 10 150.00 menes     | thickness) of envelope, flat, or package.                   |
|                              |         |                          | This value is required for qualified customers              |
|                              |         |                          |                                                             |
|                              |         |                          | to access the Cubic Rectangular Commercial                  |
|                              |         |                          | Plus Pricing. It is not required for Cubic Soft             |
|                              |         |                          | Pack Commercial Plus Pricing. If left blank,                |
|                              |         |                          | DAZzle will return weigh-base pricing.                      |
| BalloonRate                  | Text    | TRUE                     | TRUE means use the "balloon rate".                          |
|                              |         |                          |                                                             |
|                              |         | FALSE                    |                                                             |
| NonMachinable                | Text    | TRUE                     | TRUE means use non-machinable rates.                        |
|                              |         |                          | Applies to cards, letters and flats only.                   |
|                              |         | FALSE                    |                                                             |
| OversizeRate                 | Text    | TRUE                     | TRUE means use oversized rate-                              |
|                              |         |                          | NonMachinable MUST also be TRUE.                            |
|                              |         | FALSE                    |                                                             |
| Stealth                      | Text    | TRUE                     | Use TRUE to turn on Stealth Postage™ which                  |
|                              |         |                          | hides the postage value.                                    |
|                              |         | FALSE                    | Use FALSE to turn off Stealth Postage.                      |
|                              |         |                          | NOTE: Stealth Postage cannot be used with                   |
|                              |         |                          | some extra services.                                        |
| SpecialContents              | Text    |                          | Some mailable item types that require Speci                 |
|                              |         |                          | Handling must be declared.                                  |
|                              |         |                          |                                                             |
|                              |         | LIVEANIMALS              | Live animals. Do not use for day-old poultry.               |
|                              |         |                          |                                                             |
|                              |         | LIVEANIMALSDAYOLDPOULTRY | Day-old poultry.                                            |
|                              |         | HAZMAT                   | Hazardous materials.                                        |
|                              |         |                          |                                                             |
|                              |         | CREMATEDREMAINS          | Human or animal cremated remains.                           |
|                              |         | PERISHABLE               | Perishable items.                                           |
|                              |         |                          |                                                             |
|                              |         | FRAGILE                  | Fragile items.                                              |
| RetailIndicator              | Text    | TRUE                     | For First-Class parcel shipments, use TRUE to               |
|                              | . cht   |                          | force the use of retail pricing when postal rule            |
|                              |         | FALSE                    | require such classification. It is ignored for a            |
|                              |         |                          | other mail class and package type                           |
|                              |         |                          |                                                             |
|                              |         |                          |                                                             |
| PriorityMailExpressDeliveryO | p Node  | n/a                      | combinations.<br>Delivery options for Priority Mail Express |

| Element                  | Туре        | Size or Values | Description                                                          |
|--------------------------|-------------|----------------|----------------------------------------------------------------------|
|                          |             |                | <expressmaildeliveryoptions>, which was</expressmaildeliveryoptions> |
|                          |             |                | deprecated and removed from XML in the Apr                           |
| 1                        |             |                | 2016 version.                                                        |
| SignatureRequired        | Attribute   | TRUE           | Use TRUE to indicate that a signature is                             |
|                          |             |                | required upon delivery.                                              |
|                          |             | FALSE          | Signature is required for Priority Mail Express                      |
|                          |             |                | shipments when Adult Signature, COD, USPS                            |
|                          |             |                | insurance, or Hold For Pickup has been                               |
|                          |             |                | selected.                                                            |
| SaturdayDelivery         | Attribute   | TRUE           | Use TRUE to indicate Saturday delivery                               |
|                          |             | FALSE          | requested. Default value is TRUE.                                    |
| SundayDaliyany           | Attribute   | FALSE<br>TRUE  | Lico TRUE to indicate Sunday delivery                                |
| SundayDelivery           | Allribule   | TRUE           | Use TRUE to indicate Sunday delivery                                 |
|                          |             | FALSE          | requested.                                                           |
| HolidayDelivery          | Attribute   | TRUE           | Use TRUE to indicate holiday delivery                                |
| HollddyDellvery          | Allibule    | TRUE           | requested.                                                           |
|                          |             | FALSE          |                                                                      |
| PriorityMailExpress1030  | Attribute   | TRUE           | Use TRUE to indicate Priority Mail Express                           |
|                          | Allibule    | mol            | 10:30 AM delivery has been requested.                                |
|                          |             | FALSE          |                                                                      |
| Services                 | Node        |                | Extra Services requested for the package.                            |
| RegisteredMail           | Attribute   | ON             | Registered Mail requested                                            |
| negister carrien         | , ice ibuce |                |                                                                      |
|                          |             | OFF            | Registered Mail not requested                                        |
| InsuredMail              | Attribute   | ENDICIA        | Endicia Parcel Insurance requested.                                  |
|                          |             |                |                                                                      |
|                          |             | ON             | USPS Insurance requested                                             |
|                          |             |                | <b>Note:</b> USPS Insurance is not allowed with                      |
|                          |             |                | Stealth=TRUE                                                         |
|                          |             | OFF            | No insurance requested                                               |
|                          |             |                |                                                                      |
|                          |             | UPIC           | UPIC insurance requested                                             |
|                          |             |                |                                                                      |
| CertifiedMail            | Attribute   | ON             | Certified Mail requested                                             |
|                          |             |                |                                                                      |
|                          |             |                |                                                                      |
|                          |             | OFF            | Certified Mail not requested                                         |
| RestrictedDelivery       | Attribute   | ON             | Restricted Delivery requested                                        |
|                          |             |                |                                                                      |
|                          |             |                |                                                                      |
|                          |             | OFF            | Restricted Delivery not requested                                    |
| CertificateOfMailing     | Attribute   | ON             | Certificate Of Mailing requested                                     |
|                          |             |                |                                                                      |
|                          |             |                |                                                                      |
|                          |             | OFF            | Certificate Of Mailing not requested                                 |
| ReturnReceipt            | Attribute   | ON             | Return Receipt requested                                             |
|                          |             |                |                                                                      |
|                          |             |                |                                                                      |
|                          |             | OFF            | Return Receipt not requested                                         |
| ReturnReceiptEndorsement | Attribute   | ON             | Return Receipt endorsement is printed on th                          |
|                          |             |                | label.                                                               |
|                          |             |                |                                                                      |
|                          |             | OFF            | Return Receipt endorsement is not printed on                         |
|                          |             | 011            | neturn neceipt endorsement is not printed on                         |

| Element                  | Туре         | Size or Values | Description                                       |
|--------------------------|--------------|----------------|---------------------------------------------------|
| DeliveryConfirmation     | Attribute    | ON             | USPS Tracking has been requested. This also       |
|                          |              |                | applies to International E-Delivery               |
|                          |              |                | Confirmation (eDelCon)                            |
|                          |              | OFF            | USPS Tracking has not been requested.             |
|                          |              |                | (Deprecated. The USPS has renamed domest          |
|                          |              |                | Delivery Confirmation to USPS Tracking.           |
|                          |              |                | Therefore a new USPSTracking tag is replacin      |
|                          |              |                | this tag. However, this tag will continue to be   |
|                          |              |                | valid until further notice. If the USPSTracking   |
|                          |              |                | tag is used, it will override the                 |
|                          |              |                | DeliveryConfirmation tag.)                        |
| USPSTracking             | Attribute    | ON             | USPS Tracking or Electronic Delivery              |
| OSFSTTUCKINg             | Allibule     |                |                                                   |
|                          |              |                | Confirmation International (eDelCon) has          |
|                          |              | 0.55           | been requested.                                   |
|                          |              | OFF            | USPS Tracking not requested.                      |
|                          |              |                | Note: For mail classes where USPS Tracking o      |
|                          |              |                | eDelCon is free, this tag will be ignored.        |
| SignatureConfirmation    | Attribute    | ON             | Signature Confirmation requested (also used       |
|                          |              |                | for Signature Service)                            |
|                          |              |                | ,                                                 |
|                          |              | OFF            | Signature Confirmation not requested              |
| AdultSignatureRequired   | Attribute    | ON             | Adult Signature Required requested                |
|                          |              |                |                                                   |
|                          |              |                |                                                   |
|                          |              | OFF            | Adult Signature Required not requested            |
| AdultSignatureRestricted | Attribute    | ON             | Adult Signature Restricted requested              |
|                          |              |                |                                                   |
|                          |              | OFF            | Adult Signature Restricted not requested          |
| COD                      | Attribute    | ON             | COD requested                                     |
|                          |              |                |                                                   |
|                          |              | OFF            | COD not requested                                 |
| <br>HoldForPickup        | Text         | TRUE           | Hold For Pickup requested                         |
| ποιατοι Ριζκαμ           | Text         |                |                                                   |
|                          |              | FALSE          | Hold For Pickup not requested                     |
| UEDE a cilita de         | Test         |                |                                                   |
| HFPFacilityID            | Text         | 20             | Facility ID of the Post Office that will hold the |
|                          | <b>T</b> . 1 | 450            | item for pickup.                                  |
| HFPFacilityName          | Text         | 150            | Facility name of the Post Office that will hold   |
|                          |              |                | the item for pickup.                              |
| HFPFacilityAddress       | Text         | 150            | Facility address of the Post Office that will he  |
|                          |              |                | the item for pickup.                              |
| HFPFacilityCity          | Text         | 50             | City of the Post Office that will hold the item   |
|                          |              |                | for pickup.                                       |
| HFPFacilityState         | Text         | 25             | State of the Post Office that will hold the iter  |
|                          |              |                | for pickup.                                       |
| HFPFacilityZip5          | Text         | 5              | 5 digit ZIP Code of the Post Office that will he  |
| / F -                    |              |                | the item for pickup.                              |
| HFPFacilityZip4          | Text         | 4              | +4 add-on ZIP Code of the Post Office that wi     |
| ·····                    |              |                | hold the item for pickup.                         |
| OpenAndDistribute        | Text         | TRUE           | For Priority Mail Express or Priority Mail, use   |
| openanuDistribute        | 1 EXL        |                | TRUE to specify an OpenAndDistribute label.       |
|                          |              | EALSE          | TRUE to specify an OpenAnaDistribute label.       |
|                          | Text         | FALSE<br>50    | Required when OpenAndDistribute is TRUE.          |
| MailClassEnclosed        |              |                |                                                   |

| Element               | Туре     | Size or Values | Description                                                                          |
|-----------------------|----------|----------------|--------------------------------------------------------------------------------------|
|                       |          |                | Used with OpenAndDistribute. Type of mail                                            |
|                       |          |                | class enclosed. No validation. Some typical                                          |
|                       |          |                | values: Standard Mail Letters, Standard Mail                                         |
|                       |          |                |                                                                                      |
|                       |          |                | Flats, Standard Mail Parcels, or specify other                                       |
|                       |          |                | value.                                                                               |
| CostCenter            | Numeric  | 8              | Cost-center code for accounting purposes                                             |
| Value                 | Currency | 99,999.99      | Value of the item shipped. Used for insuranc                                         |
|                       |          |                | and other extra services (to the cent).                                              |
|                       |          |                | Required if an extra service is used that                                            |
|                       |          |                | requires this value. For items that use the                                          |
|                       |          |                | international mail customs forms, this value                                         |
|                       |          |                | must be the sum of the individual customs                                            |
|                       |          |                |                                                                                      |
|                       |          |                | items.                                                                               |
| Description           | Text     | 50             | Description of the item shipped. Used for authentication by recipient.               |
| Contains Francis      | Truch    |                |                                                                                      |
| CustomsFormType       | Text     |                | Conditionally used only for international, US                                        |
|                       |          |                | Territory, or APO/FPO/DPO shipments.                                                 |
|                       |          |                | Type of customs form to create.                                                      |
|                       |          | NONE           | No customs form.                                                                     |
|                       |          | CN22           | CN22 is the same as PS Form 2976.                                                    |
|                       |          | CP72           | CP72 is the same as PS Form 2976-A.                                                  |
|                       |          | CP72           |                                                                                      |
|                       |          |                | (Deprecated. Endicia software will pick the                                          |
|                       |          |                | correct form type based on shipment                                                  |
|                       |          |                | parameters entered. Values in this element                                           |
|                       |          |                | will be ignored. This element was removed                                            |
|                       |          |                | from XML in the April 2016 version.)                                                 |
| CustomsSendersCopy    | Text     | TRUE           | Conditionally used only for shipments that                                           |
|                       |          |                | require integrated customs forms. Use TRUE                                           |
|                       |          | FALSE          | print a sender's copy of the customs form.                                           |
| Custome Description N | Trut     |                | · · · · · ·                                                                          |
| CustomsDescriptionN   | Text     | 50             | Required for shipments that require integrat                                         |
|                       |          |                | customs forms. "N" can be any integer from                                           |
|                       |          |                | through 1000.                                                                        |
|                       |          |                | Detailed description of the "Nth" item in the                                        |
|                       |          |                | customs declaration.                                                                 |
| CustomsQuantityN      | Numeric  | 8              | Required for shipments that require integrat                                         |
|                       |          | -              | customs forms. "N" can be any integer from                                           |
|                       |          |                |                                                                                      |
|                       |          |                | through 1000.                                                                        |
|                       |          |                | Quantity of the "Nth" item in customs                                                |
|                       |          |                | declaration.                                                                         |
| CustomsWeightN        | Numeric  | 8              | Required for shipments that require integrat                                         |
|                       |          |                | customs forms. "N" can be any integer from                                           |
|                       |          |                | through 1000.                                                                        |
|                       |          |                | Net weight of the "Nth" item in customs                                              |
|                       |          |                | declaration-in ounces.                                                               |
| CustomsValueN         | Currency | 99,999.99      | Required for shipments that require integrat                                         |
| Customsvaraen         | currency |                |                                                                                      |
|                       |          |                | customs forms. "N" can be any integer from                                           |
|                       |          |                | through 1000.                                                                        |
|                       |          |                | Value (in U.S. dollars) of the "Nth" item in th                                      |
|                       |          |                | customs declaration.                                                                 |
| CustomsHTSN           | Numeric  | 10             | Conditionally used for shipments that require                                        |
| -                     |          |                | integrated customs forms. "N" can be any                                             |
|                       |          |                | integer from 1 through 1000.                                                         |
|                       |          |                |                                                                                      |
|                       |          |                | Harmonized Tariff Schedule (HTS) number fo<br>the "Nth" item in customs declaration. |
|                       | 1        | 1              | the "Nth" item in customs declaration                                                |

| Element                   | Туре      | Size or Values | Description                                    |
|---------------------------|-----------|----------------|------------------------------------------------|
| CustomsCountryN           | Text      | 25             | Conditionally used for shipments that require  |
|                           |           |                | integrated customs forms. "N" can be any       |
|                           |           |                | integer from 1 through 1000.                   |
|                           |           |                | Country of Origin for the "Nth" item in the    |
|                           |           |                | customs declaration. This MUST be a valid,     |
|                           |           |                | USPS recognized country.                       |
| ContentsType              | Text      | 120            | Required for shipments that require integrat   |
|                           |           |                | customs forms.                                 |
|                           |           |                | Type of contents. The value will be printed a  |
|                           |           |                | entered in the Contents field on the customs   |
|                           |           |                | form. Recommended standard values appea        |
|                           |           |                | in the following list, but an "other" type may |
|                           |           |                | be entered. Enter all types that apply as plai |
|                           |           |                | text separated by commas.                      |
|                           |           |                | Gift                                           |
|                           |           |                | -                                              |
|                           |           |                | Documents                                      |
|                           |           |                | Merchandise                                    |
|                           |           |                | Returned Goods                                 |
|                           |           |                | Commercial Sample                              |
|                           |           |                | Humanitarian Donation                          |
|                           |           |                | Dangerous Goods                                |
| LicenseNo                 | Text      | 20             | Conditionally used for shipments that requir   |
|                           |           |                | integrated customs forms.                      |
|                           |           |                | License number.                                |
| CertificateNo             | Text      | 20             | Conditionally used for shipments that requir   |
| certificaterio            | 1011      | 20             | integrated customs forms.                      |
|                           |           |                | Certificate number.                            |
| InvoiceNo                 | Tayt      | 20             |                                                |
| InvoiceNo                 | Text      | 20             | Conditionally used for shipments that requir   |
|                           |           |                | integrated customs forms.                      |
|                           |           |                | Invoice number.                                |
| Comments                  | Text      | 80             | Conditionally used for shipments that requir   |
|                           |           |                | integrated customs forms.                      |
|                           |           |                | Identify if special conditions or restrictions |
|                           |           |                | apply to items being mailed. For example, if   |
|                           |           |                | the contents are subject to quarantine         |
|                           |           |                | restrictions. This data will not be printed on |
|                           |           |                | the integrated customs form.                   |
| SendersCustomsReference   | Text      | 30             | Conditionally used for shipments that requir   |
|                           |           |                | integrated customs forms.                      |
|                           |           |                | Sender's customs reference.                    |
| ImportersCustomsReference | Text      | 30             | Conditionally used for shipments that requir   |
|                           |           |                | integrated customs forms.                      |
|                           |           |                | Importer's customs reference (might be a ta    |
|                           |           |                | code, importer code, or VAT number used fo     |
|                           |           |                | sales tax).                                    |
| AccltnEvamation           | Toyt      | 20             |                                                |
| AesItnExemption           | Text      | 20             | Conditionally used for shipments that requir   |
|                           |           |                | integrated customs forms.                      |
|                           |           |                | Except for shipments to APO/FPO/DPO            |
|                           |           |                | addresses, enter an Automated Export Syste     |
|                           |           |                | (AES) Internal Transaction Number (ITN), AE    |
|                           |           |                | Exemption, or if applicable, an AES Downtim    |
|                           |           |                | Citation.                                      |
|                           |           |                | Default value: NOEEI 30.37(a)                  |
| International             | Node      | n/a            | Conditionally used for shipments that requir   |
|                           |           |                | integrated customs forms.                      |
|                           |           | 1              |                                                |
| IfNonDeliverable          | Attribute |                | Instructions if shipment is non-deliverable.   |

| Element         | Туре      | Size or Values | Description                                     |
|-----------------|-----------|----------------|-------------------------------------------------|
|                 |           |                |                                                 |
|                 |           | Return         | Return to sender (default value).               |
|                 |           | Forward        | Redirect to alternate address.                  |
| Address1        | Attribute | 36             | Required if Forward is the value set for        |
|                 |           |                | lfNonDeliverable.                               |
|                 |           |                | Redirect address (Forward only)                 |
| Address2        | Attribute | 36             | Redirect address (Forward only)                 |
| Address3        | Attribute | 36             | Redirect address (Forward only)                 |
| Address4        | Attribute | 36             | Redirect address (Forward only)                 |
| CustomsSigner   | Text      | 100            | Conditionally used for shipments that require   |
|                 |           |                | integrated customs forms.                       |
|                 |           |                | Name of person certifying that the customs      |
|                 |           |                | information is correct. This name will be       |
|                 |           |                | printed on the customs form in place of a       |
|                 |           |                | signature IF CustomsCertify is TRUE.            |
| CustomsCertify  | Text      |                | Conditionally used for shipments that require   |
|                 |           |                | integrated customs forms.                       |
|                 |           | TRUE           | TRUE certifies that all entries are correct and |
|                 |           | TRUE           | the items being mailed contain no undeclare     |
|                 |           | 54465          | dangerous, prohibited, or restricted content.   |
|                 |           | FALSE          | per postal, customs, or destination country     |
|                 |           |                | regulations. TRUE also certifies compliance     |
|                 |           |                | with all applicable federal export licensing a  |
|                 |           |                | filing regulations and confirms the             |
|                 |           |                | CustomsSigner's liability for the items being   |
|                 |           |                | mailed.                                         |
| EndorsementLine | Text      | 150            | Address endorsement line, for example,          |
|                 |           |                | AutoCR xx **. Always first addressline, if use  |
| ReferenceID     | Text      | 25             | A reference value for logs                      |
| ToName          | Text      | 50             | Addressee Name                                  |
| ToTitle         | Text      | 50             | Addressee title (follows name line)             |
| ToCompany       | Text      | 50             | Addressee company name. Required if             |
| rocompany       |           |                | ToName is blank.                                |
| ToAddress1      | Text      | 50             | First destination address line                  |
| ToAddress2      | Text      | 50             | Second destination address line                 |
| ToAddress3      | Text      | 50             | Third destination address line                  |
| ToAddress4      | Text      | 50             | Fourth destination address line                 |
| ToAddress5      | Text      | 50             | Fifth destination address line                  |
| ToAddress6      | Text      | 50             | Sixth destination address line                  |
| ToCity          | Text      | 50             | Destination City                                |
| ToState         | Text      | 25             | Destination State or Province                   |
| ToPostalCode    | Text      | 15             | Destination postal code.                        |
|                 |           |                | For domestic shipments, the format is eithe     |
|                 |           |                | ZIP5 only or ZIP+4.                             |
|                 |           |                |                                                 |
|                 |           |                | For Canada shipments a Postal Code is           |
|                 |           |                | required in the following format: six           |
|                 |           |                | characters with no spaces and all capitals in   |
|                 |           |                | the alternating letter-number format            |
|                 |           |                | "A1A1A1".                                       |
| ToZIP4          | Text      | 5              | +4 add-on for US addresses.                     |
| ToCountry       | Text      | 50             | Destination Country. This value should be le    |
| rocountry       |           |                | blank for domestic shipments.                   |

| Element               | Туре     | Size or Values       | Description                                                                                                    |
|-----------------------|----------|----------------------|----------------------------------------------------------------------------------------------------|
| ToDeliveryPoint       | Text     | 3                    | Delivery point digits for destination address                                                                                                    |
| ToCarrierRoute        | Text     | 5                    | <i>Carrier route code (CRC) for destination address.</i>                                                                                                    |
|                       |          |                      | If address verification is suppressed you must<br>include the CRC here for it to have it uploaded<br>to USPS and print on label.                                                                      |
| ToReturnCode          | Text     | 3                    | CASS returncode for address validation. Refer<br>to the <u>Values for Status Tag</u> table in the<br>Appendix.                                                                                        |
| ToEMail               | Text     | 150                  | Email address for recipient–for logging only.<br>Either ToEmail or ToSMS is required when<br>HoldForPickup is TRUE.                                                                                   |
| ToSMS                 | Text     | 50                   | A phone number for the recipient that the<br>USPS can send SMS messages. Either ToEma<br>or ToSMS is required when HoldForPickup is<br>TRUE.                                                          |
| ToPhone               | Text     | 50                   | Phone number for recipient (required when<br>mailing to a P.O. Box and sending through<br>First-Class Mail International, Priority Mail<br>International, and Priority Mail Express<br>International) |
| RubberStampN          | Text     | 50                   | Replaces text in the rubber stamp on the<br>layout associated with database field "N" (se<br>up in the rubber stamp options). "N" can be<br>any value from 1 to 100.                                  |
| ReturnAddress         | Text     | n/a                  | Entire return address as a string with line breaks.                                                                                                    |
| ReturnAddressPhone    | Text     | n/a                  | Telephone associated with return address<br>(used for Customs form)<br>Must include at least one number.                                                                                              |
| ReturnAddressEmail    | Text     | n/a                  | Email address associated with return addres (used for Customs form)                                                                                                    |
| ReturnAddressNickname | Text     | n/a                  | The nickname of an address in the "From"<br>Pop-up. Specifiing the nickname allows<br>omitting the entire ReturnAddress in each<br>request.                                                           |
| ReturnAddress1        | Text     | 50                   | First return address line                                                                                                    |
| ReturnAddress2        | Text     | 50                   | Second return address line                                                                                                    |
| ReturnAddress3        | Text     | 50                   | Third return address line                                                                                                    |
| ReturnAddress4        | Text     | 50                   | Fourth return address line                                                                                                    |
| ReturnAddress5        | Text     | 50                   | Fifth return address line                                                                                                    |
| ReturnAddress6        | Text     | 50                   | Sixth return address line                                                                                                    |
| Status                | Text     | Success or Failure   | Indicates if the printing succeeded or failed.<br>Output only.                                                                                                    |
|                       |          |                      | <b>Success</b> —no errors<br><b>Rejected (x)</b> —error occurred<br>Refer to the <u>Values for Status Tag</u> table in th<br>Appendix for possible error code values.                                 |
| PIC                   | Text     | USPS tracking number | Tracking number supplied by the USPS. Outp<br>only.                                                                                                    |
| CustomsNumber         | Text     | USPS customs number  | USPS assigned Customs number for Customs<br>Forms Declaration. Output only.                                                                                                    |
| FinalPostage          | Currency | 99,999.99            | Actual postage for transaction. Output only.                                                                                                    |

| Element             | Туре     | Size or Values    | Description                                  |
|---------------------|----------|-------------------|----------------------------------------------|
| TransactionID       | Numeric  | 0 - 99,999        | Unique ID for transaction. Output only.      |
|                     |          |                   | Deprecated                                   |
| PrintID             | Numeric  | 0 - 4,294,967,295 | Unique ID for transaction in Endicia system. |
|                     |          |                   | Output only.                                 |
| TransactionDateTime | Date     | YYYYMMDDHHMMSS    | Date and time the transaction was created.   |
|                     |          |                   | Output only.                                 |
| PostmarkDate        | Date     | YYYYMMDD          | Indicates the postmark date. Output only.    |
| PostageBalance      | Currency | 99,999.99         | Postage balance remaining in account. Output |
|                     |          |                   | only.                                        |
| RetailPostage       | Currency | 999.99            | Postage amount for the same item if it was   |
|                     |          |                   | purchased at a USPS retail counter. Used for |
|                     |          |                   | comparison purposes.                         |

#### Syntax Sample of a Printing XML File

The following listing shows a syntax sample of a Printing XML file.

#### Listing 4-1: Sample Printing XML

```
<DAZzle Layout="c:\Users\Public\Documents\Endicia\DAZzle\Dymo4XL Label.lyt" Prompt='YES'
Test='NO' Start='PRINTING' OutputFile='C:\DAZZLE sample.XML' AutoClose='NO'
PartnerID='A1B2'>
      <Package ID='1'>
            <MailClass>PRIORITY</MailClass>
            <DateAdvance>4</DateAdvance>
            <PackageType>FLATRATEENVELOPE</PackageType>
            <WeightOz>5</WeightOz>
            <Width>5</Width>
            <Length>12.0</Length>
            <Depth>5.5</Depth>
            <OversizeRate>FALSE</OversizeRate>
            <Services
                  CertifiedMail="OFF"
                  USPSTracking="ON">
            </Services>
            <Value>27.00</Value>
            <Description>t-shirts</Description>
            <ReferenceID>0038005</ReferenceID>
            <ToName>Mrs. Sample Name</ToName>
            <ToAddress1> 278 Castro St</ToAddress1>
            <ToCity>Mountain View</ToCity>
            <ToState>CA</ToState>
            <ToPostalCode>94041</ToPostalCode>
            <ToEMail>SampleName@notreal.org</ToEMail>
      </Package>
</DAZzle>
```

#### Listing 4-2: Sample Printing XML for International Shipment

```
RestrictedDelivery = 'OFF'
            CertificateOfMailing = 'OFF'
            ReturnReceipt = 'OFF'
            USPSTracking= 'OFF'
            SignatureConfirmation = 'OFF'
            COD = 'OFF' >
      </Services>
      <Value>24.45</Value>
      <Description>Men's cotton shirt</Description>
      <CustomsDescription1>Men's Cotton Shirt</CustomsDescription1>
      <CustomsQuantity1>1</CustomsQuantity1>
      <CustomsWeight1>40</CustomsWeight1>
      <CustomsValue1>24.45</CustomsValue1>
      <CustomsCountry1>Italy</CustomsCountry1>
      <ContentsType>Merchandise, Humanitarian Donation</ContentsType>
      <LicenseNo>123456</LicenseNo>
      <CertificateNo>987654</CertificateNo>
      <Comments>Restricted item</Comments>
      <SendersCustomsReference>123456</SendersCustomsReference>
      <ImportersCustomsReference>123456</ImportersCustomsReference>
      <AesItnExemption>NOEEI 30.37(h)</AesItnExemption>
      <International
            IfNonDeliverable="Forward"
            Address1="Customer Service"
            Address2="2701 RIVERSIDE DR."
            Address3="OTTAWA, ON K1A OB1"
            Address4="CANADA"
            />
      <CustomsSigner>Joe Shipper</CustomsSigner>
      <CustomsCertify>TRUE</CustomsCertify>
      <ToName>Joe Bloe</ToName>
      <ToAddress1>1900 Queen Mary Ave</ToAddress1>
      <ToCity>Brampton</ToCity>
      <ToState>ON</ToState>
      <ToPostalCode>L7A1Y3</ToPostalCode>
      <ToCountry>CANADA</ToCountry>
      <ToEMail>sample@endiciasample.com</ToEMail>
      <ReturnAddressPhone>1-123-456-7890</ReturnAddressPhone>
      <ReturnAddressEmail>receiver@endiciatest.com</ReturnAddressEmail>
      <RubberStamp1>Item Description</RubberStamp1>
      <RubberStamp2>381099999</RubberStamp2>
</Package>
```

#### Listing 4-3: Sample Printing XML for Multiple Shipments

```
<DAZzle Start='PRINTING' Prompt='YES' AutoClose='NO' OutputFile='c:\testout.xml'</pre>
Test='YES' PartnerID='A1B2'>
      <Package ID="1">
              <MailClass>FIRST</MailClass>
              <PackageType>ENVELOPE</PackageType>
              <DateAdvance>0</DateAdvance>
              <WeightOz>5</WeightOz>
              <Services
                  InsuredMail="ON"
                  USPSTracking="OFF"
                  COD="OFF">
              </Services>
              <CostCenter>25</CostCenter>
              <Value>25.00</Value>
              <Description>test 1</Description>
              <ReferenceID>10</ReferenceID>
              <ToName>Mark Thomas</ToName>
```

</DAZzle>

```
<ToCompany>PSI</ToCompany>
              <ToAddress1> 278 Castro St</ToAddress1>
              <ToCity>Mountain View</ToCity>
              <ToState>CA</ToState>
              <ToPostalCode>94041</ToPostalCode>
              <ToEMail>sample@endiciasample.com</ToEMail>
              <ToPhone>650-555-1212</ToPhone>
      </Package>
      <Package ID="2">
              <MailClass>PRIORITY</MailClass>
              <PackageType>RECTPARCEL</PackageType>
              <DateAdvance>0</DateAdvance>
              <WeightOz>16</WeightOz>
              <Services
                  USPSTracking="ON"
                  COD="OFF">
              </Services>
              <CostCenter>35</CostCenter>
              <Value>35.00</Value>
              <Description>test 2</Description>
              <ReferenceID>20</ReferenceID>
              <ToName>Jessie Montgomery</ToName>
              <ToCompany></ToCompany>
              <ToAddress1>110 Main St</ToAddress1>
              <ToCity>Los Altos</ToCity>
              <ToState>CA</ToState>
              <ToPostalCode>94024</ToPostalCode>
     </Package>
      <Package ID="3">
              <MailClass>PRIORITYEXPRESS</MailClass>
              <PackageType>FLATRATEBOX</PackageType>
              <DateAdvance>0</DateAdvance>
              <WeightOz>16</WeightOz>
              <PriorityMailExpressDeliveryOptions
                  SignatureRequired="FALSE"
                  SaturdayDelivery="FALSE"
                  SundayDelivery="TRUE"
                  HolidayDelivery="TRUE" />
              <Services
                  SignatureConfirmation="ON">
              </Services>
              <CostCenter>45</CostCenter>
              <Value>45.00</Value>
              <Description>test 3</Description>
              <ReferenceID>30</ReferenceID>
              <ToName>Susan Williams</ToName>
              <ToCompany></ToCompany>
              <ToAddress1>818 Carmel Ave</ToAddress1>
              <ToCity>Los Altos</ToCity>
              <ToState>CA</ToState>
              <ToPostalCode>94022</ToPostalCode>
      </Package>
</DAZzle>
```

### **Output Information**

DAZzle returns printing information in XML format when printing from an XML file source (that is, it does NOT create output when printing from the Clipboard). The output data are in the same XML format as was supplied. If the application had updated a data element, the output file contains the updated element (for example, address data had changed during the verification process). If the data element is NOT in the original source data, the application will add

the information to the output XML. For information about each tag that is updated or added, see the Endicia Client XML Printing Syntax section.

The location of the output data varies depending on the source (input).

- For an external file, when printing from a file, DAZzle prompts the user for the name of an output file to store the results. The default name is the source file name with "output" appended (for example filename-output.xml). When using automated printing with the Prompt element set to no, the default file name is automatically used (any existing file with this name will be overwritten).
- For the Clipboard, DAZzle does not return any information to the Clipboard when using XML. If return information is desired, use a file-based approach.

# 5. ADDRESS VERIFICATION

Verifying a list of addresses can be accomplished with an appropriately formatted XML file.

### **Address Verification XML Syntax**

The Address Verification XML syntax is actually the same as the syntax for Client Printing, except many tags are not required (or otherwise ignored). The minimum set of data is listed in detail in the following table.

**Note:** Address verification through XML cannot be fully automated; it will always have user prompts and cannot be started using directory monitoring.

The following applies to all elements in the following table:

- *Italic* items are optional.
- **Bold** items are exported (or added if missing).

#### Element Туре Size or Values Description DAZzle Root The root node for the XML request. Node Package \_ Package information. Numeric identifier for each address in the ID Numeric 1-n request. There may be multiple address (indicium) requests. ToName Text 50 Destination Name. ToTitle Text 50 Title (follows name line). 50 ToCompany Text Company name. ToAddress1 Text 50 First address line. ToAddress2 Text 50 Second address line. ToAddress3 Text 50 Third address line. ToAddress4 Text 50 Fourth address line. ToAddress5 Text 50 Fifth address line. ToAddress6 50 Sixth address line. Text ToCity Text 50 Destination City. ToState Text 25 Destination State or Province. ToPostalCode Text 15 Destination postal code. For domestic shipments, the format is either ZIP5 only or ZIP+4. For Canada shipments a Postal Code is required in the following format: six characters with no spaces and all capitals in the alternating letter-number format "A1A1A1". +4 add-on for US addresses. ToZIP4 Text 5 50 **ToCountry** Text Destination Country. **ToDeliveryPoint** Text 3 Delivery point digits for destination address. 5 Carrier route code (CRC) for destination **ToCarrierRoute** Text address. ToReturnCode Text 3 CASS return code for address validation Refer to the Values for Status Tag table in the Appendix.

#### Table 5—1: XML Address Verification Elements

#### Syntax Sample for an Address Verification XML File

The following listing gives a syntax sample for an Address Verification XML file.

#### Listing 5—1: Address Verification XML

```
<DAZzle>
      <Package ID="x">
           <ToName></ToName>
            <ToTitle></ToTitle>
            <ToCompany></ToCompany>
            <ToAddress1></ToAddress1>
            <ToAddress2></ToAddress2>
            <ToAddress3></ToAddress3>
            <ToAddress4></ToAddress4>
            <ToAddress5></ToAddress5>
            <ToAddress6></ToAddress6>
            <ToCity></ToCity>
            <ToState></ToState>
            <ToPostalCode></ToPostalCode>
            <ToZIP4></ToZIP4>
            <ToCountry></ToCountry>
            <ToDeliveryPoint></ToDeliveryPoint>
            <ToCarrierRoute></ToCarrierRoute>
            <ToReturnCode></ToReturnCode>
      </Package>
</DAZzle>
```

### **Output Information**

DAZzle updates the source data with the results of the address verification process. The output data is in the same XML format as was supplied. If DAZzle updated a data element, the output file will contain the updated element. If the data element is NOT in the original source data, DAZzle will add the information to the XML data. Refer to the Address Verification XML listing for details on each tag that is updated or added.

**Note:** The verification process truly updates the source data. This is different than printing with XML that only includes printed items in the output result set. If an address fails verification, it is still updated with the return code that indicates why the verification failed.

# 6. ADDRESS BOOK

Data may be imported into or exported from the DAZzle Address Book through XML-formatted text files.

Topics in this section include:

- Import XML Data
- Export XML Data

#### Import Address Book XML Data

The following Steps describe how to import data into the DAZzle Address Book using XML.

#### Steps

- 1. Select the Address Book tab.
- 2. Select File > Import....
- Change the file type to "Text, XML Format" and select the XML file. If the file is a properly formatted XML file, all of the data items will be immediately imported (added) to the DAZzle Address Book.

#### **Export Address Book XML Data**

The following Steps describe how to export DAZzle Address Book information to an XML-formatted file.

#### Steps

- 1. Select the Address Book tab.
- 2. Select File > Export....
- 3. Change the file type to "Text, XML format" and select a file name with an XML extension. DAZzle exports all selected addresses to that file in XML format.

The following applies to all elements in the following table:

- Italic items are optional.
- **Bold** items are exported (or added if missing).

#### Table 6—1: XML Address Book Elements

| Element      | Element Type Size or Values |     | Description                                                                          |  |
|--------------|-----------------------------|-----|--------------------------------------------------------------------------------------|--|
| DAZzle       | Root                        | -   | The root node for the XML request.                                                   |  |
| Package      | Node                        | -   | Package information.                                                                 |  |
| ID           | numeric                     | 1-n | Numeric identifier for each address in the request. There may be multiple addresses. |  |
| ToSalutation | Text                        | 50  | Salutation (for example Mr., Mrs., Dr., etc.),<br>export only                        |  |
| ToFirstName  | Text                        | 50  | First name, export only                                                              |  |
| ToMiddleName | Text                        | 50  | Middle name, export only                                                             |  |
| ToLastName   | Text                        | 50  | Last name, export only                                                               |  |
| ToName       | Text                        | 50  | Name                                                                                 |  |
| ToTitle      | Text                        | 50  | Title (follows name line)                                                            |  |
| ToCompany    | Text                        | 50  | Company name                                                                         |  |
| ToAddress1   | Text                        | 50  | First address line                                                                   |  |
| ToAddress2   | Text                        | 50  | Second address line                                                                  |  |

| Element         | Туре | Size or Values | Description                                                                                                    |
|-----------------|------|----------------|----------------------------------------------------------------------------------------------------|
| ToAddress3      | Text | 50             | Third address line                                                                                                    |
| ToAddress4      | Text | 50             | Fourth address line                                                                                                    |
| ToAddress5      | Text | 50             | Fifth address line                                                                                                    |
| ToAddress6      | Text | 50             | Sixth address line                                                                                                    |
| ToCity          | Text | 50             | City                                                                                                    |
| ToState         | Text | 25             | State or province                                                                                                    |
| ToPostalCode    | Text | 15             | Destination postal code.                                                                                                    |
|                 |      |                | For domestic shipments, the format is either ZIP5 only or ZIP+4.                                                                                                    |
|                 |      |                | For Canada shipments a Postal Code is<br>required in the following format: six<br>characters with no spaces and all capitals in<br>the alternating letter-number format<br>"A1A1A1".                  |
| ToZIP4          | Text | 5              | +4 add-on for US addresses                                                                                                    |
| ToCountry       | Text | 50             | Country                                                                                                    |
| ToDeliveryPoint | Text | 3              | Delivery point digits for address                                                                                                    |
| ToCarrierRoute  | Text | 5              | Carrier route code (CRC) for address                                                                                                    |
| ToReturnCode    | Text | 3              | CASS return code for address validation<br>Refer to the <u>Values for Status Tag</u> table in<br>the Appendix.                                                                                        |
| ToCASSDate      | Date | YYYYMMDD       | Date of CASS verification                                                                                                    |
| ToEmail         | Text | 100            | Email address                                                                                                    |
| ToPhone         | Text | 20             | Phone number for recipient (required when<br>mailing to a P.O. Box and sending through<br>First-Class Mail International, Priority Mail<br>International, and Priority Mail Express<br>International) |

#### *Listing* 6—1: *Address Book XML*

```
<DAZzle>
     <Package ID="x">
            <ToName></ToName>
            <ToTitle></ToTitle>
            <ToCompany></ToCompany>
            <ToAddress1></ToAddress1>
            <ToAddress2></ToAddress2>
            <ToAddress3></ToAddress3>
            <ToAddress4></ToAddress4>
            <ToAddress5></ToAddress5>
            <ToAddress6></ToAddress6>
            <ToCity></ToCity>
            <ToState></ToState>
            <ToPostalCode></ToPostalCode>
            <ToZIP4></ToZIP4>
            <ToCountry></ToCountry>
            <ToDeliveryPoint></ToDeliveryPoint>
            <ToCarrierRoute></ToCarrierRoute>
            <ToReturnCode></ToReturnCode>
            <ToEMail></ToEMail>
            <ToPhone></ToPhone>
      </Package>
</DAZzle>
```

# 7. POSTAGE LOG

Data may be exported from the DAZzle Postage Log into XML-formatted text files.

### **Export Postage Log XML Data**

The following Steps describe how to export DAZzle Postage Log information to an XML-formatted file.

#### Steps

- 1. Select the **Postage Log** tab.
- 2. Select File > Export....
- 3. On the Export Date Range dialog box, enter the starting date and ending date of data to export.
- 4. Click **Export**.
- 5. Select the file type of Text, XML format, enter the file name, and click **Save**. DAZzle exports all Postage Log records for the selected date range to that file in XML format.

|     | Element             | Туре      | Size or Values      | Description                                   |
|-----|---------------------|-----------|---------------------|-----------------------------------------------|
| DAZ | ZzleLog             | Root      | -                   | The root node for the XML                     |
| A   | Account             | Attribute |                     | Endicia account number                        |
| N   | lame                | Attribute |                     | Name                                          |
| P   | hone                | Attribute |                     | Phone number                                  |
| E   | imail               | Attribute |                     | Email address                                 |
| F   | lecord              | Node      | -                   | Record information                            |
|     | ID                  | Numeric   | 1-n                 | Numeric identifier for each record.           |
|     |                     | attribute |                     | Sequential entry in the log file.             |
|     | Account             | Text      | 6                   | Six-digit customer account number             |
|     | DeviceID            | Text      | 10                  | Corresponds to the device ID printed with     |
|     |                     |           |                     | each postage indicia.                         |
|     | AccountName         | Text      | 60                  | Sender's name                                 |
|     | TransactionID       | Numeric   |                     | Unique ID for transaction–corresponds to      |
|     |                     |           |                     | the piece count for the account used.         |
|     | TransactionDateTime | Date      | mm/dd/yyyy hh:mm AM | Date and time the transaction was             |
|     |                     |           |                     | completed.                                    |
|     | Status              | Text      | Success or Failure  | Success means transaction completed           |
|     |                     |           |                     | successfully.                                 |
|     | TransactionType     | Numeric   | 2                   | 07 is postage purchase.                       |
|     |                     |           |                     | 08 is a "stamp".                              |
|     | AccountBalance      | Currency  | 10                  | Funds remaining in account after              |
|     |                     |           |                     | transaction                                   |
|     | ToEMail             | Text      | 150                 | Email address for recipient–for logging only  |
|     | ToPhone             | Text      | 50                  | Phone number for recipient (required when     |
|     |                     |           |                     | mailing to a P.O. Box and sending through     |
|     |                     |           |                     | First-Class Mail International, Priority Mail |
|     |                     |           |                     | International, and Priority Mail Express      |
|     |                     |           |                     | International)                                |
|     | PostmarkDateTime    | Date      | MM/DD/YYYY          | Postmark date printed with indicia            |
|     | ToAddress           | Text      | 50                  | First address line                            |
|     | ToPostalCode        | Text      | 15                  | Destination postal code.                      |
|     |                     |           |                     |                                               |
|     |                     |           |                     | For domestic shipments, the format is either  |
|     |                     |           |                     | ZIP5, ZIP+4, or ZIP+4 plus 2-digit delivery   |
|     |                     | -         |                     | point.                                        |
|     | FinalPostage        | Currency  | 99,999.99           | Actual postage for transaction                |

#### Table 7—1: XML Postage Log Elements

|             | Element                 | Туре                                                                             | Size or Values             | Description                                                                      |  |
|-------------|-------------------------|----------------------------------------------------------------------------------|----------------------------|----------------------------------------------------------------------------------|--|
| MailClass   |                         | ass text None<br>First Class<br>First Class, Pos<br>Priority Mail<br>(and so on) |                            | Mail class used for the item.                                                    |  |
| Se          | rvices                  | Node                                                                             | -                          | Special Services requested for the packa                                         |  |
|             | RegisteredMail          | Attribute                                                                        | ON                         | Registered Mail requested                                                        |  |
|             | Registereuman           | Allibule                                                                         |                            |                                                                                  |  |
|             |                         |                                                                                  | OFF                        | Registered Mail not requested                                                    |  |
| Ē           | InsuredMail             | Attribute                                                                        | ON                         | Insurance requested                                                              |  |
|             |                         |                                                                                  |                            |                                                                                  |  |
|             |                         |                                                                                  | OFF                        | Insurance not requested                                                          |  |
|             | CertifiedMail           | Attribute                                                                        | ON                         | Certified Mail requested                                                         |  |
|             |                         |                                                                                  | OFF                        | Contified Mail not requested                                                     |  |
| ⊢           | De staiste dD e live av | A + + ! + -                                                                      | -                          | Certified Mail not requested                                                     |  |
|             | RestrictedDelivery      | Attribute                                                                        | ON                         | Restricted Delivery requested                                                    |  |
|             |                         |                                                                                  | OFF                        | Restricted Delivery not requested                                                |  |
| F           | CertificateOfMailing    | Attribute                                                                        | ON                         | Certificate Of Mailing requested                                                 |  |
|             | 5                       |                                                                                  |                            |                                                                                  |  |
|             |                         |                                                                                  | OFF                        | Certificate Of Mailing not requested                                             |  |
|             | ReturnReceipt           | Attribute                                                                        | ON                         | Return Receipt requested                                                         |  |
|             |                         |                                                                                  | OFF                        | Return Receipt not requested                                                     |  |
| F           | LICDCTrocking           | Attribute                                                                        | OFF                        |                                                                                  |  |
|             | USPSTracking            | Altribule                                                                        |                            | USPSTracking requested                                                           |  |
|             |                         |                                                                                  | OFF                        | USPSTracking not requested                                                       |  |
| F           | SignatureConfirmatio    | Attribute                                                                        | ON                         | Signature Confirmation <sup>®</sup> requested                                    |  |
|             | n                       |                                                                                  |                            |                                                                                  |  |
|             |                         |                                                                                  | OFF                        | Signature Confirmation not requested                                             |  |
|             | AdultSigRequired        | Attribute                                                                        | ON                         | Adult Signature Required requested                                               |  |
|             |                         |                                                                                  | OFF                        | Adult Signature Required not requested                                           |  |
| F           | AdultSigRestricted      | Attribute                                                                        | ON                         | Adult Signature Restricted requested                                             |  |
|             |                         |                                                                                  |                            |                                                                                  |  |
|             |                         |                                                                                  | OFF                        | Adult Signature Restricted not requested                                         |  |
|             | COD                     | Attribute                                                                        | ON                         | COD requested                                                                    |  |
|             |                         |                                                                                  | 0.55                       |                                                                                  |  |
| 1.4/        | aight07                 | Numerie                                                                          | OFF                        | COD not requested                                                                |  |
|             | eightOz                 | Numeric                                                                          | 6                          | Weight of the package in ounces                                                  |  |
| PI(         | -<br>escription         | Text<br>Text                                                                     | USPS tracking number<br>50 | Tracking number supplied by the USPS<br>Description of the item shipped. Used fo |  |
| De          | scription               |                                                                                  | 50                         | authentication by recipient.                                                     |  |
| <u>د/</u>   | lue                     | Currency                                                                         | 99,999.99                  | Value of the item shipped. Used for                                              |  |
| va          |                         |                                                                                  |                            | insurance and other optional services (to                                        |  |
|             |                         |                                                                                  |                            | the cent).                                                                       |  |
| ReferenceID |                         | Text                                                                             | 25                         | A reference value for logs                                                       |  |
| Со          | stCenter                | Numeric                                                                          | 8                          | Cost center code for accounting purpose                                          |  |
|             |                         |                                                                                  |                            | this is listed as Group Code in the DAZzle                                       |  |
|             |                         |                                                                                  |                            | Print dialog box.                                                                |  |
|             |                         | Text                                                                             | 15                         | Customs ID associated with internationa                                          |  |
|             |                         |                                                                                  |                            | mail items                                                                       |  |
| Insurance 1 |                         | Text                                                                             | UPIC                       | Type of insurance used                                                           |  |
|             |                         | 1                                                                                | ENDICIA                    |                                                                                  |  |
|             |                         |                                                                                  | USPS                       |                                                                                  |  |

| Element             | Туре     | Size or Values                                                             | Description                                                                                       |
|---------------------|----------|----------------------------------------------------------------------------|---------------------------------------------------------------------------------------------------|
| ReplyPostage        | Text     | YES                                                                        | Was Reply Postage used?                                                                           |
| Reprinted           | Text     | YES                                                                        | Was the item reprinted?                                                                           |
| RefundStatus        | Text     | NO<br>YES<br>NO                                                            | Was e-refund selected for this item?                                                              |
| DeliveryStatus      | Text     |                                                                            | Coded field indicating the delivery status of<br>the item (if some form of tracking was<br>used). |
| DeliveryDescription | Text     | 50                                                                         | Delivery status description from the USPS                                                         |
| CustomsContentType  | Numeric  | 0=Sample<br>1=Gift<br>2=Documents<br>3=Other<br>4=None<br>5=Returned goods | Content Type selected on customs forms (i applicable)                                             |
| CustomsDescriptionN | Text     | 25                                                                         | Description for line N of customs form                                                            |
| CustomsQuantityN    | Numeric  | 10                                                                         | Quantity for line N of customs form                                                               |
| CustomsWeightN      | Numeric  | 10                                                                         | Weight (ounces) for line N of customs form                                                        |
| CustomsValueN       | Currency | 10                                                                         | Value for line N of customs form                                                                  |
| CustomsCountryN     | Text     | 25                                                                         | Origin Country for line N of customs form                                                         |

#### Listing 7—1: Postage Log XML

<DAZzleLog Account='601225' Name='Joe Customer' Phone='(650) 555-2640'</pre> Email='joe@companyname.com'> <Record ID="6990"> <Account>601225</Account> <DeviceID>071V00601225</DeviceID> <AccountName> Joe Customer </AccountName> <TransactionID>12289</TransactionID> <TransactionDateTime>09/06/2006 10:24 AM</TransactionDateTime> <Status>Success</Status> <TransactionType>08</TransactionType> <AccountBalance>40,627.302</AccountBalance> <PostmarkDateTime>09/06/2006</PostmarkDateTime> <ToAddress>DAVID Recipient, 15021 NE 31st St, Vancouver, WA 98682-8302</ToAddress> <ToPostalCode>98682830221</ToPostalCode> <FinalPostage>1.73</FinalPostage> <MailClass>Package, Media Mail</MailClass> <Services USPSTracking= 'ON'></Services> <WeightOz>16</WeightOz> <PIC>910214800860000012345</PIC> <Description>AOB 290014164666-370802792</Description> <Value>0.00</Value> <CostCenter>0</CostCenter> <Insurance>NONE</Insurance> <ReplyPostage>NO</ReplyPostage> <Reprinted>NO</Reprinted> <CustomsContentType>4</CustomsContentType> </Record> <Record ID="7002"> <Account>601225</Account> <DeviceID>071V00601225</DeviceID> <AccountName> Joe Customer </AccountName> <TransactionID>12301</TransactionID> <TransactionDateTime>09/07/2006 4:52 PM</TransactionDateTime> <Status>Success</Status> <TransactionType>08</TransactionType> <AccountBalance>40,586.192</AccountBalance>

<PostmarkDateTime>09/07/2006</PostmarkDateTime> <ToAddress>Fernando Imagine, 17 Calle Bonaparte Apt 1, Caguas, PR 00725-7101</ToAddress> <ToPostalCode>00725710101</ToPostalCode> <FinalPostage>18.80</FinalPostage> <MailClass>PRIORITYEXPRESS</MailClass> <Services></Services> <WeightOz>16</WeightOz> <PIC>E0010000203US</PIC> <Value>0.00</Value> <CostCenter>0</CostCenter> <Insurance>NONE</Insurance> <ReplyPostage>NO</ReplyPostage> <Reprinted>NO</Reprinted> <CustomsContentType>4</CustomsContentType> </Record> </DAZzleLog>

# Appendix A. Address Verification Return Code Values

The following table shows the address verification return code values.

#### Address Verification Return Code Values

| Value | Description                                                             |
|-------|-------------------------------------------------------------------------|
| 10    | Invalid address                                                         |
| 11    | Invalid Zip Code                                                        |
| 12    | Invalid state code                                                      |
| 13    | Invalid city                                                            |
| 21    | Address not found                                                       |
| 22    | Multiple matches, too ambiguous                                         |
| 25    | City, State, and ZIP Code are valid, but street address is not a match. |
| 31    | Exact match                                                             |
| 32    | Default match, more information may give a more specific +4             |

# Appendix B. Values for Status Tags

# The following table shows the values for status tags.

### Values for Status Tags

| Value | Description                                                                                                    |
|-------|----------------------------------------------------------------------------------------------------|
| 0     | Successno errors during processing                                                                                                    |
| -3    | Address Verification failed (return code less than 25)                                                                                                    |
| -4    | Unsupported mail class for international mail or invalid weight/rate values                                                                                                    |
| -5    | Unsupported domestic mail options (Windows only)                                                                                                    |
| -6    | USPS USPSTracking error-denied, service unavailable or communication error                                                                                                    |
| -7    | USPS Priority Mail Express error-denied, service unavailable or communication error                                                                                                    |
| -8    | USPS Customs Forms error-denied, service unavailable or communication error                                                                                                    |
| -9    | International Mail Shipping Label (large or small) processing error                                                                                                    |
| -10   | CONFIRM service error-denied, service unavailable or communication error                                                                                                    |
| -11   | Priority Mail Express International, Priority Mail International, or First-Class Mail International Error-<br>no "to phone" for mail addressed to PO Boxes.                                               |
| -12   | Invalid feature for account.                                                                                                    |
| -13   | Invalid Priority Mail Express option. Priority Mail Express options are supported in a node named "PriorityMailExpressDeliveryOptions" to comply with the USPS. Please reformat your XML using this node. |

### Overview

This Overview contains the following topics:

- About the Interface for Consolidators
- <u>Current Changes</u>

#### About the Interface for Consolidators Appendix

This appendix contains the additional tags that are used for consolidator label functionality. These additional tags are to be added to the Printing XML syntax in the Endicia XML Client Interface document.

**Important!** This document only applies to the Windows version (DAZzle).

#### **Current Changes**

This section describes current changes to the Endicia XML interface addendum for the consolidator. For information about changes to previous releases, see the <u>Change History</u>.

Version 13.2 contains the following changes:

• Added CONSINTL value to MailClass element of the XML Client Printing Elements.

#### Printing

Printing of a single item or a list of items can be accomplished with appropriately formatted XML data (using either a file or the Clipboard).

When printing consolidator labels, the layout being used in DAZzle must be saved with postage printing disabled. To do this:

- 1. Open the layout in DAZzle.
- 2. Click the **Postage Options** button.
- 3. On the Postage Options dialog Rate tab, clear the **Print Postage** check box.
- 4. Click **OK** and then click the **Save** button.

#### Client Printing XML Syntax—Additional Syntax for Consolidator Label Support

The following table:

- Shows the additional Client Printing XML tags for Consolidator label support in the XML Printing Elements table.
- Applies only to Windows.

#### XML Client Printing Elements

|   | Element Type   |      | Size or Value              | Description                                 |
|---|----------------|------|----------------------------|---------------------------------------------|
| D | AZzle          | Root | -                          | The root node for the XML request.          |
|   | Package Node   |      | -                          | Package information                         |
|   | MailClass Text |      | DHLGMSMPARCELPLUSEXPEDITED | DHL Global Mail Standard Mail Parcel Plus   |
|   |                |      |                            | Expedited (DHL only)                        |
|   |                |      | DHLGMSMBPMEXPEDITED        | DHL Global Mail Standard Mail Bound Printed |
|   |                |      |                            | Matter Expedited (DHL only)                 |
|   |                |      | DHLGMSMBPMGROUND           | DHL Global Mail Standard Mail Bound Printed |
|   |                |      |                            | Matter Ground (DHL only)                    |
|   |                |      | DHLGMSMCATALOGBPMEXPEDITED | DHL Global Mail Standard Mail Catalog Bound |
|   |                |      |                            | Printed Matter Expedited (DHL only)         |

|  | Element             | Туре     | Size or Value                   | Description                                          |
|--|---------------------|----------|---------------------------------|------------------------------------------------------|
|  |                     |          | DHLGMSMCATALOGBPMGROUND         | DHL Global Mail Standard Mail Catalog Bound          |
|  |                     |          |                                 | Printed Matter Ground (DHL only)                     |
|  |                     |          | DHLGMSMMARKETINGPARCELEXPEDITED | DHL Global Mail Standard Mail Marketing Parcel       |
|  |                     |          |                                 | Expedited (DHL only)                                 |
|  |                     |          | DHLGMSMMARKETINGPARCELGROUND    | DHL Global Mail Standard Mail Marketing Parcel       |
|  |                     |          |                                 | Ground (DHL only)                                    |
|  |                     |          | DHLGMSMMEDIAMAILGROUND          | DHL Global Mail Standard Mail Medial Mail            |
|  |                     |          |                                 | Ground (DHL only)                                    |
|  |                     |          | DHLGMSMPARCELSEXPEDITED         | DHL Global Mail Standard Mail Parcels Expedited      |
|  |                     |          |                                 | (DHL only)                                           |
|  |                     |          | DHLGMSMPARCELSGROUND            | DHL Global Mail Standard Mail Parcels Ground         |
|  |                     |          |                                 | (DHL only)                                           |
|  |                     |          | DHLGMSMPARCELPLUSGROUND         | DHL Global Mail Standard Mail Parcel Plus            |
|  |                     |          |                                 | Ground (DHL only)                                    |
|  |                     |          | DHLGMSMPRIORITYMAIL             | Priority Mail <sup>®</sup> (DHL only)                |
|  |                     |          |                                 | First Class Product (DUL and d                       |
|  |                     |          | DHLGMSMFIRSTCLASSPRODUCT        | First Class Product (DHL only)                       |
|  |                     |          | DHLGMSMFIRSTCLASSPARCELS        | First Class Parcels (DHL only)                       |
|  |                     |          |                                 |                                                      |
|  |                     |          | PARCELSELECT                    | Parcel Select (non-DHL only)                         |
|  |                     |          |                                 |                                                      |
|  |                     |          | STANDARDMAILMARKETING           | Standard Mail Marketing (non-DHL only)               |
|  |                     |          |                                 |                                                      |
|  |                     |          | LIBRARYMAIL                     | Library Mail (non-DHL only)                          |
|  |                     |          |                                 |                                                      |
|  |                     |          | MEDIAMAIL                       | Media Mail (non-DHL only)                            |
|  |                     |          |                                 |                                                      |
|  |                     |          | BOUNDPRINTEDMATTER              | Bound Printed Matter (non-DHL only)                  |
|  |                     |          |                                 |                                                      |
|  |                     |          | IPA                             | International Priority Airmail M-Bags                |
|  |                     |          |                                 |                                                      |
|  |                     |          | ISAL                            | International Surface Air Lift M-Bags                |
|  |                     |          | CONCINT                         | Conoria integrated sustame form for new USDS         |
|  |                     |          | CONSINTL                        | Generic integrated customs form for non-USPS         |
|  | IsConsolidatorLabel | Toyt     |                                 | USE                                                  |
|  | isconsolidatorLabel | Text     | TRUE                            | Indicate if the label is consolidator label. Applies |
|  |                     |          | EALSE                           | only to consolidator accounts. Default is FALSE.     |
|  |                     | <u> </u> | FALSE                           |                                                      |

### Syntax Sample of a Printing XML File

The following listing shows a syntax sample of a Printing XML file.

**Note:** These examples will work on only DAZzle.

#### Listing C-1 Sample Printing XML

```
<Depth>5.5</Depth>
<Services CertifiedMail="OFF" USPSTracking="ON">
</Services>
<Value>27.00</Value>
<ToName>Mrs. Sample Name</ToName>
<ToAddress1>278 Castro St</ToAddress1>
<ToCity>Mountain View</ToCity>
<ToState>CA</ToState>
<ToPostalCode>94041</ToPostalCode>
<ToEMail>SampleName@notreal.org</ToEMail>
</Package>
```

</DAZzle>

# Version 19.1

Excludes EFM as this version only applies to DAZzle w. SWS/IM.

#### New or Modified Tags, Values, or Options

The following table shows new or modified tags, values, or options.

| Element       | Туре    | Size or Values    | Description                                                  |
|---------------|---------|-------------------|--------------------------------------------------------------|
| TransactionID | Numeric | 0 - 99,999        | Unique ID for transaction. Output only.                      |
| PrintID       | Numeric | 0 - 4,294,967,295 | Unique ID for transaction in Endicia system.<br>Output only. |

### Version 16.1

The following changes have been made to the Endicia XML interface:

- New Features
- New or Modified Tags, Values, or Options
- Deprecated or Removed Tags, Values, or Options

#### **New Features**

- Added support for new county code BQ: Bonaire, Sint Eustatius and Saba.
- Added support for new integrated customs form.

#### New or Modified Tags, Values, or Options

The following table shows new or modified tags, values, or options.

| Element    | Туре  | Size or Values | Description                   |
|------------|-------|----------------|-------------------------------|
| MailClass  | Value | RETAILGROUND   | New name for STANDARDPOST.    |
| ToName     | Text  | 50             | Size limited to 50 characters |
| ToTitle    | Text  | 50             | Size limited to 50 characters |
| ToCompany  | Text  | 50             | Size limited to 50 characters |
| ToAddress1 | Text  | 50             | Size limited to 50 characters |
| ToAddress2 | Text  | 50             | Size limited to 50 characters |
| ToAddress3 | Text  | 50             | Size limited to 50 characters |
| ToAddress4 | Text  | 50             | Size limited to 50 characters |
| ToAddress5 | Text  | 50             | Size limited to 50 characters |
| ToAddress6 | Text  | 50             | Size limited to 50 characters |

#### Deprecatedor Removed Tags, Values, or Options

The following table shows deprecated tags, values, or options.

| Element     | Туре      | Size or Values   | Description                                                                      |
|-------------|-----------|------------------|----------------------------------------------------------------------------------|
| MailClass   | Arrtibute | PRESORTEDFIRST   | Removed. Not supported by USPS any more.                                         |
|             |           | STANDARDPOST     | Standard Post (formerly Parcel Post)<br>(Deprecated. Was removed from XML in the |
|             |           |                  | January 2017 version)                                                            |
|             |           | CRITICALMAIL     | Removed. Not supported by USPS any more.                                         |
| PackageType |           | FLATRATEBOX      | Priority Mail Express Flat Rate Box and Priority                                 |
|             |           |                  | Mail Medium Flat Rate Box. (Deprecated. Was                                      |
|             |           |                  | removed from XML in the January 2017                                             |
|             |           |                  | version).                                                                        |
|             |           | REGIONALRATEBOXC | Removed. Not supported by USPS any more.                                         |

| Element         | Туре | Size or Values | Description                                                                                                    |
|-----------------|------|----------------|----------------------------------------------------------------------------------------------------|
| CustomsFormType | Text | CN22<br>CP72   | CN22 is the same as PS Form 2976.<br>CP72 is the same as PS Form 2976-A.                                                                                                    |
|                 |      |                | ( <b>Deprecated</b> . Endicia software will pick the<br>correct form type based on shipment<br>parameters entered. Values in this element will<br>be ignored. This element was removed from<br>XML in the April 2016 version.) |

## Version 15.2

The following changes have been made to the Endicia XML interface:

- New Features
- New or Modified Tags, Values, or Options

### **New Features**

• Special Contents declaration On May 31, 2015, the USPS is including additional items to be declared and electronically uploaded at the time of creating a shipping label. Any shipments that contain these contents can now be marked with the corresponding values in this tag.

### New or Modified Tags, Values, or Options

The following table shows new or modified tags, values, or options in the XML Printing Elements table:

- The USPSTracking tag and eDelCon tag will be ignored for mail classes for which the service is free.
- Canada-bound shipments will now require a valid Postal Code.

|         | Element  | Туре      | Size or Values | Description                                                      |
|---------|----------|-----------|----------------|------------------------------------------------------------------|
| USPSTr  | acking   | Attribute | ON             | USPS Tracking or Electronic Delivery                             |
|         |          |           |                | Confirmation International (eDelCon) has                         |
|         |          |           |                | been requested.                                                  |
|         |          |           | OFF            | USPS Tracking not requested                                      |
|         |          |           |                | For mail classes where USPS Tracking or                          |
|         |          |           |                | eDelCon is free, this tag will be ignored.                       |
| Special | Contents | Text      |                | Some mailable item types that require Special                    |
|         |          |           |                | Handling must be declared.                                       |
|         |          |           | Perishable     | Perishable items                                                 |
|         |          |           | Fragile        | Fragile items.                                                   |
| ToPosta | alCode   | Text      | 15             | Destination postal code.                                         |
|         |          |           |                | For domestic shipments, the format is either ZIP5 only or ZIP+4. |
|         |          |           |                | For Canada shipments, a Postal Code is                           |
|         |          |           |                | required in the following format: six                            |
|         |          |           |                | characters with no spaces and all capitals in                    |
|         |          |           |                | the alternating letter-number format                             |
|         |          |           |                | "A1A1A1".                                                        |

# Version 14.1

The following changes have been made to the Endicia XML interface:

- New Features
- New or Modified Tags, Values, or Options
- Deprecated Tags, Values, or Options
- Removed Tags, Values, or Options

### **New Features**

- Priority Mail Express 10:30 Delivery On January 26, 2014 the USPS is adding a new option for Priority Mail Express for 10:30 A.M. delivery. This version of XML includes a new tag in the PriorityMailExpressDeliveryOptions node to request this option.
- Special Contents declaration
   On January 26, 2014 the USPS is requiring that certain mailable items be declared and that information to be
   electronically uploaded at the time of creating a shipping label. Any shipments that contain these contents must
   include the appropriate values in this tag. Note that Day-old poultry may include a surcharge included in the
   postage amount.

#### New or Modified Tags, Values, or Options

The following table shows new or modified tags, values, or options in the XML Printing Elements table:

- The USPSTracking tag has been added and replaces the DeliveryConfirmation tag.
- The ToCarrierRoute tag has been modified, It is now a required when address verification is suppressed. If no value is enteres in the request and address verification is supressed, there will be no carrier route code printed on the label.
- The SpecialContents tag has been added .
- The PriorityMailExpress1030 tag has been added to the PriorityMailExpressDeliveryOptions node.

| Element                 | Туре      | Size or Values           | Description                                                                                    |
|-------------------------|-----------|--------------------------|------------------------------------------------------------------------------------------------|
| USPSTracking            | Attribute | ON                       | USPS Tracking or Electronic Delivery<br>Confirmation International (eDelCon) has               |
|                         |           |                          | been requested.                                                                                |
|                         |           | OFF                      | USPS Tracking not requested                                                                    |
| ToCarrierRoute          | Text      | 5                        | Carrier route code (CRC) for destination address.                                              |
|                         |           |                          | If address verification is suppressed you must include the CRC here for it to have it uploaded |
| SpecialContents         | Text      |                          | to USPS and print on label.                                                                    |
| SpecialContents         | Text      | LiveAnimals              | Some mailable item types must be declared.<br>Live animals. Do not use for day-old poultry.    |
|                         |           | LiveAnimalsDayOldPoultry | Day-old poultry.                                                                               |
|                         |           | HazMat                   | Hazardous materials.                                                                           |
|                         |           | CrematedRemains          | Human or animal cremated remains.                                                              |
| PriorityMailExpress1030 | Attribute | TRUE                     | Use TRUE to indicate Priority Mail Express                                                     |
|                         |           |                          | 10:30 A.M. delivery has been requested.                                                        |
|                         |           | FALSE                    |                                                                                                |

#### Deprecated Tags, Values, or Options

The following tags, values, or options have been deprecated and usage is not supported. These should be removed from XML requests and may be removed from the XML syntax in the future.

- The AutoPrintCustomsForms tag has been deprecated and will be removed from XML in the January 2015 version.
- The USPS has renamed domestic Delivery Confirmation to USPS Tracking. Therefore a new USPSTracking tag is replacing this tag. However, this tag will continue to be valid until further notice. If the USPSTracking tag is used, it will override the DeliveryConfirmation tag
- The EXPRESS and INTLEXPRESS values of the MailClass tag have been deprecated and will be removed from XML in the January 2015 version.
- The ExpressMailDeliveryOptions tag has been deprecated and will be removed from XML in the January 2015 version.

| Element                    | Туре      | Size or Values | Description                                                          |
|----------------------------|-----------|----------------|----------------------------------------------------------------------|
| AutoPrintCustomsForms      | attribute | YES            | A value of YES causes DAZzle to print any                            |
|                            |           |                | requested customs form to the default                                |
|                            |           | NO             | Windows printer.                                                     |
|                            |           |                | (Deprecated. Was removed from XML in the                             |
|                            |           |                | January 2015 version.)                                               |
| DeliveryConfirmation       | Attribute | ON             | USPS Tracking has been requested. This also                          |
|                            |           |                | applies to International E-Delivery                                  |
|                            |           |                | Confirmation (eDelCon)                                               |
|                            |           | OFF            | USPS Tracking has not been requested.                                |
|                            |           |                | (Deprecated. The USPS has renamed                                    |
|                            |           |                | domestic Delivery Confirmation to USPS                               |
|                            |           |                | Tracking. Therefore a new USPSTracking tag is                        |
|                            |           |                | replacing this tag. However, this tag will                           |
|                            |           |                | continue to be valid until further notice. If the                    |
|                            |           |                | USPSTracking tag is used, it will override the                       |
|                            |           |                | DeliveryConfirmation tag.)                                           |
| MailClass                  | Text      | EXPRESS        | Express Mail <sup>®</sup> (Deprecated. Will be removed               |
|                            |           |                | from XML in the January 2015 version.)                               |
|                            |           | INTLEXPRESS    | Express Mail International® (Deprecated. Will                        |
|                            |           |                | be removed from XML in the January 2015                              |
|                            |           |                | version.)                                                            |
| ExpressMailDeliveryOptions | Node      | n/a            | Delivery options for Priority Mail Express.                          |
|                            |           |                | Note: This node is replacing the node                                |
|                            |           |                | <expressmaildeliveryoptions>, which has</expressmaildeliveryoptions> |
|                            |           |                | been deprecated and will be removed from                             |
|                            |           |                | XML in the January 2015 version.                                     |

### Removed Tags, Values, or Options

The following tags, values, or options have been removed from the XML Printing Elements table and will either be ignored or may cause errors if used. These must be removed from XML requests.

- The SignatureWaiver tag has been removed and replaced by the SignatureRequired tag within the PriorityMailExpressDeliveryOptions node.
- The ExpressMailPremiumService tag has been removed and replaced by two tags that may be used individually or together: SundayDelivery and HolidayDelivery. These new tags are within the PriorityMailExpressDeliveryOptions node.
- The NoWeekendDelivery tag has been removed and replaced by two tags: SaturdayDelivery and SundayDelivery. These new tags are within the PriorityMailExpressDeliveryOptions node.
- The NoHolidayDelivery has been removed and replaced by the HolidayDelivery tag within the PriorityMailExpressDeliveryOptions node.

- The PARCELPOST value of the MailClass tag has removed and replaced by the STANDARDPOST value.
- The ReturnToSender tag has been removed. Functionality is being replaced by the IfNonDeliverable tag in the International node.
- The ContentsTypeOther tag has been removed and functionality has been replaced by the ContentsType tag.

| Element            | Туре | Size or Values | Description                                          |
|--------------------|------|----------------|------------------------------------------------------|
| SignatureWaiver    | Text | TRUE           | For Express Mail, indicates if the signature         |
|                    |      | FALSE          | requirement can be waived. Use TRUE to allow         |
|                    |      |                | waiver of signature.                                 |
| ExpressMailPremium | Text | TRUE           | Enable Premium Service (Sunday/Holiday Delivery)     |
| Service            |      | FALSE          | for Express Mail–ONLY applies when Mail Class is     |
|                    |      |                | Express Mail                                         |
|                    |      |                | Turn off Premium Service.                            |
| NoWeekendDelivery  | Text | TRUE           | For Express Mail, use TRUE to request NO delivery    |
|                    |      | FALSE          | on a weekend.                                        |
| NoHolidayDelivery  | Text | TRUE           | For Express Mail, use TRUE to request NO delivery    |
|                    |      | FALSE          | on a holiday.                                        |
| MailClass          | Text | PARCELPOST     | Parcel Post Mail Class.                              |
| ReturnToSender     | Text | TRUE           | For Priority Mail Express International, use TRUE to |
|                    |      |                | indicate item should be returned to sender if        |
|                    |      | FALSE          | undeliverable. Currently this MUST be TRUE.          |
| ContentsTypeOther  | Text | 25             | Text that can be entered to specify the Other        |
|                    |      |                | category.                                            |

# Version 13.5

The following changes have been made to the Endicia XML interface:

### Additional and Modified Values

The following table shows additional or modified values in the XML Printing Elements table:

| Element     | Туре | Size or Values            | Description                             |
|-------------|------|---------------------------|-----------------------------------------|
| PackageType | Text | REGIONALRATEBOXA          | Regional Rate Box A–Priority Mail       |
|             |      | REGIONALRATEBOXB          | Regional Rate Box B–Priority Mail       |
|             |      | REGIONALRATEBOXC          | Regional Rate Box C–Priority Mail       |
| MailClass   | Text | DHLGMSMMARKETINGPARCELEXP | DHL Global Mail Standard Mail Marketing |
|             |      | EDITED                    | Parcel Expedited (DHL only)             |
|             |      | DHLGMSMMARKETINGPARCELGR  | DHL Global Mail Standard Mail Marketing |
|             |      | OUND                      | Parcel Ground (DHL only)                |

## Version 13.4

There are no XML changes in version 13.4.

## Version 13.3

The following changes have been made to the Endicia XML interface:

#### Additional, Modified, and Deprecated Values

The following table shows additional or modified values in the XML Printing Elements table:

|  | Element   | Туре | Size or Values  | Description                                          |
|--|-----------|------|-----------------|------------------------------------------------------|
|  | MailClass | Text | PRIORITYEXPRESS | Priority Mail Express <sup>®</sup> (formerly Express |
|  |           |      |                 | Mail®)                                               |

| Element                      | Туре      | Size or Values      | Description                                                          |
|------------------------------|-----------|---------------------|----------------------------------------------------------------------|
|                              |           | EXPRESS             | Express Mail <sup>®</sup> (Deprecated. Was removed                   |
|                              |           |                     | from XML in the January 2015 version)                                |
|                              |           | INTLPRIORITYEXPRESS | Priority Mail Express International <sup>®</sup> (formerly           |
|                              |           |                     | Express Mail International®)                                         |
|                              |           | INTLEXPRESS         | Express Mail International <sup>®</sup> (Deprecated. Was             |
|                              |           |                     | removed from XML in the January 2015                                 |
|                              |           |                     | version)                                                             |
| PriorityMailExpressDeliveryC | Node      |                     | Delivery options for Priority Mail Express.                          |
| ptions                       |           |                     | Note: This node replaced the node                                    |
|                              |           |                     | <expressmaildeliveryoptions>, which was</expressmaildeliveryoptions> |
|                              |           |                     | deprecated and removed from XML in the                               |
|                              |           |                     | January 2015 version.                                                |
| AutoPrintCustomsForms        | attribute | YES                 | A value of YES causes DAZzle to print any                            |
|                              |           |                     | requested customs form to the default                                |
|                              |           | NO                  | Windows printer.                                                     |
|                              |           |                     | (Deprecated. Was removed from XML in the                             |
|                              |           |                     | January 2015 version)                                                |

# Version 13.2

The following changes have been made to the Endicia XML interface:

### Additional or Modified Values

The following table shows the additional or modified values in the XML Printing Elements table:

| Element        | Туре  | Size or Value | Description                   |
|----------------|-------|---------------|-------------------------------|
| MailClass      | Text  | CONSINTL      | Generic CN22 for non-USPS use |
| PostageBalance | Curre | 99,999.99     | Postage balance remaining in  |
|                | ncy   |               | account. Output only.         |

# Version 13.1

The following changes have been made to the Endicia XML interface:

- New Features
- Additional or Modified Values
- New Tags or Options
- Deprecated Tags or Options
- Removed Tags or Options

#### **New Features**

- Standard Post mail class
- First-Class Package International Service<sup>™</sup> mail class
- E-Delivery Confirmation service
- Critical Mail with Signature Service

#### Additional or Modified Values

The following table shows the additional or modified values in the XML Printing Elements table:

| Element      | Туре | Size or Value | Description                           |
|--------------|------|---------------|---------------------------------------|
| ContentsType | Text | 60            | Validation has been removed from this |
|              |      |               | element. Any text can be entered.     |

| Element   | Туре | Size or Value | Description                             |
|-----------|------|---------------|-----------------------------------------|
| MailClass | Text | STANDARDPOST  | Standard Post (formerly known as Parcel |
|           |      |               | Post)                                   |

### **New Tags or Options**

The following table shows new tags or options in the XML Printing Elements table:

| Element                   | Туре | Size or Values | Description                                                                                                    |
|---------------------------|------|----------------|----------------------------------------------------------------------------------------------------|
| LicenseNo                 | Text | 20             | Conditionally used only if CP72 is the value set for<br>CustomsFormType.<br>License number.                                                                                                    |
| CertificateNo             | Text | 20             | Conditionally used only if CP72 is the value set for<br>CustomsFormType.<br>Certificate number.                                                                                                    |
| InvoiceNo                 | Text | 20             | Conditionally used only if CP72 is the value set for<br>CustomsFormType.<br>Invoice number.                                                                                                    |
| Comments                  | Text | 80             | Conditionally used only if CP72 is the value set for<br>CustomsFormType.<br>Identify if special conditions or restrictions apply to items<br>being mailed. For example, if the contents are subject to<br>quarantine restrictions.                                                                                |
| SendersCustomsReference   | Text | 30             | Conditionally used only if CP72 is the value set for<br>CustomsFormType.<br>Sender's customs reference.                                                                                                    |
| ImportersCustomsReference | Text | 30             | Conditionally used only if CP72 is the value set for<br>CustomsFormType.<br>Importer's customs reference (might be a tax code,<br>importer code, or VAT number used for sales tax).                                                                                                    |
| AesItnExemption           | Text | 20             | Conditionally used only if CN22 or CP72 is the value set for<br>CustomsFormType.<br>Except for shipments to APO/FPO/DPO addresses, enter ar<br>Automated Export System (AES) Internal Transaction<br>Number (ITN), AES Exemption, or if applicable, an AES<br>Downtime Citation.<br>Default value: NOEEI 30.37(a) |
| ReturnAddressPhone        | Text |                | Telephone associated with return address (used for<br>Customs form)<br>Must include at least one number.                                                                                                    |
| ReturnAddressEmail        | Text |                | Email address associated with return address (used for Customs form)                                                                                                    |

#### **Deprecated Tags or Options**

The following tags or options have been deprecated and usage is not supported. These tags or options should be removed from XML requests and may be removed from the XML syntax in the future.

- The PARCELPOST value of the MailClass tag has been deprecated and will be removed from XML in the Jan 2014 version.
- The ReturnToSender tag has been deprecated and will be removed from XML in the January 2014 version. Functionality is being replaced by and will be overridden by the IfNonDeliverable tag in the International node.

#### **Removed Tags or Options**

The following tags or options have been removed from the XML Printing Elements table and will either be ignored or may cause errors if used. These tags or options must be removed from XML requests.

- SignatureWaiver
- ExpressMailPremiumService

- NoWeekendDelivery
- NoHolidayDelivery
- ShowPostageAndFees

## Version 12.4

The following changes have been made to the Endicia XML interface with version 12.4:

- New Features
- New Tags or Options

#### **New Features**

- Increase maximum number of customs form commodity line items .
- Return receipt endorsement flag .
- Set default non-deliverable option as "Return to sender".

#### New Tags or Options

The following table shows new tags or options in the <u>XML Printing Elements</u> table in version 12.4:

- Added the new tag ReturnReceiptEndorsement with the following values
  - o ON
  - o OFF

#### New Tags or Options in Version 12.4

| Element                  | Туре      | Size or Values | Description                                  |
|--------------------------|-----------|----------------|----------------------------------------------|
| ReturnReceiptEndorsement | Attribute | ON             | Return Receipt endorsement is printed on the |
|                          |           |                | label.                                       |
|                          |           | OFF            | Return Receipt endorsement is not printed on |
|                          |           |                | the label.                                   |
|                          |           |                | Default value is OFF.                        |

# Version 12.3

The following changes have been made to the Endicia XML interface with version 12.3:

- New Features
- New Tags or Options
- Deprecated Tags or Options

#### **New Features**

The following new features were added:

- International non-delivery options
- Express Mail Padded Flat Rate Envelope
- Show or Hide Postage and Fees on customs form

#### New Tags or Options

The following table shows new tags or options in the <u>XML Printing Elements</u> table in version 12.3:

- Added the new node International with the following attributes:
  - If NonDeliverable with the following values:
    - Forward
    - Return
    - Abandon
  - Address1

- o Address2
- o Address3
- o Address4
- Added the new tag ShowPostageAndFees with the following values:
  - o TRUE
  - o FALSE

#### New Tags or Options in Version 12.3

|           | Element            | Туре      | Size or Values | Description                                         |
|-----------|--------------------|-----------|----------------|-----------------------------------------------------|
| $\square$ | International      | Node      |                | International options                               |
|           | lfNonDeliverable   | Attribute |                | Instructions if non-deliverable (CP72 only)         |
|           |                    |           | Abandon        | Treat as abandoned                                  |
|           |                    |           | Return         | Return to sender                                    |
|           |                    |           | Forward        | Redirect to alternate address                       |
|           | Address1           | Attribute | 36             | Redirect address (Forward only)                     |
|           | Address2           | Attribute | 36             | Redirect address (Forward only)                     |
|           | Address3           | Attribute | 36             | Redirect address (Forward only)                     |
|           | Address4           | Attribute | 36             | Redirect address (Forward only)                     |
| $\square$ | ShowPostageAndFees | Text      | TRUE           | TRUE means the postage will be printed in box to    |
|           |                    |           | FALSE          | the left of the round stamp. This is independent of |
|           |                    |           |                | the Stealth tag.Postage amount may be needed for    |
|           |                    |           |                | the destination country customs agency and may      |
|           |                    |           |                | cause customs delays if not shown on label.         |
|           |                    |           |                | Applies to Large CP72 customs form only.            |
|           |                    |           |                | Default value is TRUE.                              |

### Deprecated Tags or Options

The following deprecated tags or options XML Printing Elements table will not be supported:

• ExpressMailOptions

# Version 12.2

The following changes have been made to the Endicia XML interface with version 12.0 :

- Additional Values
- Deprecated Tags or Options

#### Additional Values

The following table shows the additional values for PackageType element of the XML Printing Elements table:

| Element     | Туре | Size or Value  | Description                                |
|-------------|------|----------------|--------------------------------------------|
| PackageType | Text | HALFTRAYBOX    | For use with Priority Mail Open and        |
|             |      |                | Distribute (PMOD) (Domestic only)          |
| PackageType | Text | FULLTRAYBOX    | For use with PMOD (Domestic only)          |
| PackageType | Text | EMMTRAYBOX     | For use with PMOD (Domestic only)          |
| PackageType | Text | FLATTUBTRAYBOX | For use with PMOD (Domestic only)          |
| PackageType | Text | SACK           | For use with PMOD and EMOD (Domestic only) |

### **Deprecated Tags or Options**

The following deprecated tags or options XML Printing Elements table will not be supported:

• ExpressMailOptions

## Version 12.0

The following changes have been made to the Endicia XML interface with version 12.0:

- New Features
- Additional Values
- New Tags or Options
- Deprecated Tags or Options

#### **New Features**

The following new features were added:

- Express Mail Flat Rate Box
- New Regional Rate Box C
- Cubic Soft Pack
- Express Mail Delivery Options
- First-Class Package Service

#### **Additional Values**

The following table shows the additional values for PackageType element of the XML Printing Elements table:

| Element     | Туре | Size or Value     | Description                                       |
|-------------|------|-------------------|---------------------------------------------------|
| PackageType | Text | FLATRATEMEDIUMBOX | Synonymous with FLATRATEBOX                       |
| PackageType | Text | REGIONALRATEBOXC  | Regional Rate Box C–Priority Mail (Domestic only) |

#### New Tags or Options

The following table shows new tags or options in the <u>XML Printing Elements</u> table in version 12.0:

- Added the new CubicIndicator element with the following values:
  - o RECTANGULAR
  - SOFTPACK
- Added the new node ExpressMailDeliveryOptions with the following elements and values:
  - Added the following values to the new SignatureRequired element:
    - TRUE
    - FALSE
  - Added the following values to the new SaturdayDelivery element:
    - TRUE
    - FALSE
  - Added the following values to the new SundayDelivery element:
    - TRUE
    - FALSE
  - Added the following values to the new HolidayDelivery element:
    - TRUE
    - FALSE
  - Added the new RetailIndicator element with the following values:
    - TRUE

#### New Tags or Options in Version 12.0

| Тад                        | Value             | Description                                            |
|----------------------------|-------------------|--------------------------------------------------------|
| PackageType                | FLATRATEMEDIUMBOX | Synonymous with FLATRATEBOX                            |
| PackageType                | REGIONALRATEBOXC  | Regional Rate Box C–Priority Mail (Domestic only)      |
| CubicIndicator             |                   | Applicable only for Priority Mail Parcel.              |
|                            | RECTANGULAR       | Used for traditional cubic pricing for Rectangular and |
|                            |                   | Nonrectangular Parcels in which Length, Width, and     |
|                            |                   | Height are considered. (Default value)                 |
|                            | SOFTPACK          | Used for cubic Soft Pack and Padded Envelopes in       |
|                            |                   | which only length and width are considered.            |
| ExpressMailDeliveryOptions | -                 | Delivery options for Express Mail                      |
| SignatureRequired          | TRUE              | Use TRUE to Indicate signature is required upon        |
|                            | FALSE             | delivery                                               |
| SaturdayDelivery           | TRUE              | Use TRUE to indicate Saturday delivery requested.      |
|                            | FALSE             | Default value is TRUE.                                 |
| SundayDelivery             | TRUE              | Use TRUE to indicate Sunday delivery requested.        |
|                            | FALSE             |                                                        |
| HolidayDelivery            | TRUE              | Use TRUE to indicate holiday delivery requested.       |
|                            | FALSE             |                                                        |
| RetailIndicator            | TRUE              | For First-Class parcel shipments, use TRUE to force    |
|                            | FALSE             | the use of retail pricing when postal rules require    |
|                            |                   | such classification. It is ignored for any other mail  |
|                            |                   | class and package type combinations.                   |

#### Deprecated Tags or Options

After January 2013, the following deprecated tags or options XML Printing Elements table will not be supported:

- SignatureWaiver
- ExpressMailPremiumService
- NoWeekendDelivery
- NoHolidayDelivery

## Version 11.5

There are no XML changes in this release of DAZzle.

### Version 11.4

The following changes have been made to the Endicia XML interface with version 11.4:

• New Tags or Options

### New Tags or Options

The following table shows new tags or options in the <u>XML Printing Elements</u> table in version 11.4:

- Added the following attributes to the Services element of XML Printing Elements:
  - AdultSignatureRequired
  - AdultSignatureRestricted
  - Added the following attribute to the PackageType element of XML Printing Elements table:
    - FLATRATELARGEBOARDGAMEBOX

#### New Tags or Options in Version 11.4

٠

| Tag         | Value                     | Description                                                |
|-------------|---------------------------|------------------------------------------------------------|
| Services    | AdultSignatureRequired    | For Adult Signature Required requested, use ON.            |
|             |                           | For Adult Signature Required not requested, use OFF.       |
| Services    | AdultSignatureRestricted  | For Adult Signature Restricted requested, use ON.          |
|             |                           | For Adult Signature Restricted not requested, use OFF.     |
| PackageType | FLATRATELARGEBOARDGAMEBOX | Flat Rate Large Board Game Box–Priority Mail (Domestic and |
|             |                           | International)                                             |

# Version 11.3

The following changes have been made to the Endicia XML interface with version 11.3:

• New Tags or Options

### New Tags or Options

The following table shows new tags or options to the DAZzle element of <u>XML Printing Elements</u> in version 11.3.

- Added the PartnerID attribute.
- Added the OpenAndDistribute attribute.
- Added the MailClassEnclosed attribute.

### New Tags or Options in Version 11.3

| Tag    | Value             | Description                                                                                                    |
|--------|-------------------|----------------------------------------------------------------------------------------------------|
| DAZzle | PartnerID         | Specify the Partner ID assigned by Endicia.                                                                                                    |
| DAZzle | OpenAndDistribute | For Express Mail or Priority Mail, use TRUE to specify an OpenAndDistribute label. Defaults to FALSE.                                                                                                    |
| DAZzle | MailClassEnclosed | Type of mail class enclosed. No validation. Some valid values: Standard Mail Letters,<br>Standard Mail Flats, Standard Mail Parcels, or specify other value. Required when<br>OpenAndDistribute is TRUE. |

# Version 11.2

The following changes have been made to the Endicia XML interface with version 11.2:

• New Tags or Options

### **New Tags or Options**

The following table shows new tags or options in the <u>XML Printing Elements</u> table in version 11.2.

 Added FLATRATEDVDBOX and FLATRATELARGEVIDEOBOX values to the PackageType element of XML Printing Elements.

#### New Tags or Options in Version 11.2

| Tag         | Value                 | Description                                                 |
|-------------|-----------------------|-------------------------------------------------------------|
| PackageType | FLATRATEDVDBOX        | Flat Rate DVD Box–Priority Mail International only          |
| PackageType | FLATRATELARGEVIDEOBOX | Flat Rate Large Video Box–Prioritiy Mail International Only |

# Version 11.1

The following changes have been made to the Endicia XML interface with version 11.1:

- Additional Values
- New Tags or Options

### **Additional Values**

The following table shows the additional value for MailClass element of the XML Printing Elements table:

| Tag       | Туре | Value        | Description                               |
|-----------|------|--------------|-------------------------------------------|
| MailClass | Text | CRITICALMAIL | Critical Mail—Only available to qualified |
|           |      |              | Commercial Plus customers. PackageType    |
|           |      |              | has to be LETTER or FLAT.                 |

The following table shows additional values for PackageType element of the XML Printing Elements table:

| Тад         | Туре | Value                         | Description                                                                    |
|-------------|------|-------------------------------|--------------------------------------------------------------------------------|
| PackageType | Text | FLATRATELEGALENVELOPE         | Flat Rate Legal Envelope—Priority Mail and Express Mail (Domestic only)        |
|             |      | REGIONALRATEBOXA              | Regional Rate Box A—Priority Mail<br>(Domestic only)                           |
|             |      | REGIONALRATEBOXB              | Regional Rate Box B—Priority Mail<br>(Domestic only)                           |
|             |      | FLATRATEGIFTCARDNVELOP<br>E   | Flat Rate Giftcard Envelope–Priority Mail<br>and Express Mail (Domestic only)  |
|             |      | FLATRATEWINDOWENVELO<br>PE    | Flat Rate Window Envelope–Priority Mail<br>and Express Mail (Domestic only)    |
|             |      | FLATRATECARDBOARDENVE<br>LOPE | Flat Rate Cardboard Envelope–Priority Mail<br>and Express Mail (Domestic only) |
|             |      | SMALLFLATRATEENVELOPE         | Small Flat Rate Envelope–Priority Mail and Express Mail (Domestic only)        |

### **Changed Descriptions**

The following table shows changed descriptions for PackageType element of the XML Printing Elements table:

| Тад         | Туре | Size or Value              | Description                             |
|-------------|------|----------------------------|-----------------------------------------|
| PackageType | Text | FLATRATEPADDEDENVELOP<br>E | Flat Rate Padded Envelope–Priority Mail |

#### New Tags or Options

The following table shows new tags or options in the Services element of the XML Printing Elements table:

| Тад           | Туре | Size or Value | Description                                    |
|---------------|------|---------------|------------------------------------------------|
| HoldForPickup | Text | TRUE          | For Express Mail, Priority Mail, First Class   |
|               |      | FALSE         | Mail, Parcel Select, use TRUE to indicate Hold |
|               |      |               | For Pickup requested.                          |

| Tag                | Туре | Size or Value | Description                                       |
|--------------------|------|---------------|---------------------------------------------------|
| HFPFacilityID      | Text | 20            | Facility ID of the Post Office that will hold the |
|                    |      |               | item for pickup.                                  |
| HFPFacilityName    | Text | 150           | Facility name of the Post Office that will hold   |
|                    |      |               | the item for pickup.                              |
| HFPFacilityAddress | Text | 150           | Facility address of the Post Office that will     |
|                    |      |               | hold the item for pickup.                         |
| HFPFacilityCity    | Text | 50            | City of the Post Office that will hold the item   |
|                    |      |               | for pickup.                                       |
| HFPFacilityState   | Text | 25            | State of the Post Office that will hold the item  |
|                    |      |               | for pickup.                                       |
| HFPFacilityZip5    | Text | 5             | 5 digit ZIP Code of the Post Office that will     |
|                    |      |               | hold the item for pickup.                         |
| HFPFacilityZip4    | Text | 4             | +4 add-on ZIP Code of the Post Office that will   |
|                    |      |               | hold the item for pickup.                         |

# Version 10.3

The following changes have been made to the Endicia XML interface with version 10.1:

• Additional value for status tags.

### Additional Value for Status Tags

The following table shows an additional value for the status tags:

| Value | Description                  |
|-------|------------------------------|
| -12   | Invalid feature for account. |

# Version 10.1

The following changes have been made to the Endicia XML interface with version 10.1:

• New Tags or Options

#### **New Tags or Options**

The following table shows new tags or options in the <u>XML Printing Elements</u> table in version 10.1.

New Tags or Options in Version 10.1

| Tag                 | Туре     | Size or Value | Description                                                                                                    |
|---------------------|----------|---------------|----------------------------------------------------------------------------------------------------|
| CustomsQuantityN    | Numeric  | 8             | "N" can be any integer from 1 through 30. Quantity of the "Nth"                                                                  |
|                     |          |               | item in customs declaration.                                                                                                    |
|                     |          |               | For Windows only.                                                                                                    |
| CustomsDescriptionN | Text     | 50            | Description of the "Nth" item in the customs declaration.                                                                        |
|                     |          |               | For Windows only.                                                                                                    |
| CustomsWeightN      | Numeric  | 8             | Weight of the "Nth" item in customs declaration-in ounces.                                                                       |
| CustomsValueN       | Currency | 99,999.99     | Value of the "Nth" item in the customs declaration.                                                                              |
|                     |          |               | For Windows only.                                                                                                    |
| CustomsCountryN     | Text     | 25            | <i>Country of Origin for the "Nth" item in the customs declaration.</i><br><i>This MUST be a valid, USPS recognized country.</i> |

|             |         |    | For Windows only.                                                                                                    |
|-------------|---------|----|----------------------------------------------------------------------------------------------------|
| CustomsHTSN | Numeric | 10 | "N" can be any integer from 1 through 30. Harmonized Tariff<br>Schedule (HTS) ID for the "Nth" item in customs declaration.<br>For Windows only. |

### **Documentation Correction**

On May 24, 2010, corrected a typographical error—a missing space:
Was:
<ServicesCertifiedMail="OFF" DeliveryConfirmation="ON" ></Services>
Corrected to:
<Services CertifiedMail="OFF" DeliveryConfirmation="ON" ></Services>

## Version 10.0

With the January 2010 US Postal Service price change or enhancements, the following fully backward compatible changes have been made to the XML interface with version 10.0:

• New Tags or Options

#### **New Tags or Options**

The following table shows new tags or options in version 10.0.

#### New Tags or Options in Version 10.0

| Тад         | Value                  | Description                           |
|-------------|------------------------|---------------------------------------|
| PackageType | FLATRATEPADDEDENVELOPE | Flat Rate Padded Envelope-            |
|             |                        | Qualified Commercial Plus             |
|             |                        | Pricing Priority Mail (Domestic       |
|             |                        | only)                                 |
| MailClass   | PARCELSELECT           | Parcel Select <sup>®</sup> . Delivery |
|             |                        | Confirmation or Signature             |
|             |                        | Confirmation is required.             |
| Status      | -5                     | Unsupported domestic mail             |
|             |                        | options (Windows only)                |

### Version 9.1

This document includes a new chapter, <u>Vista and Windows 7 Compatible Installation and Updates</u>, the registry entries that make DAZzle data compatible with Microsoft Vista and Windows 7.

This new chapter is organized by <u>new or "fresh" installations of DAZzle</u> and <u>upgrades from previous installations of DAZzle</u>.

### Version 9.0

With the January 2009 US Postal Service price change or enhancements, the following fully backward compatible changes have been made to the XML interface with version 9.0:

• New Tags or Options

#### **New Tags or Options**

The following table shows new tags or options in version 9.0.

| Тад         | Value            | Description                                   |
|-------------|------------------|-----------------------------------------------|
| PackageType | FLATRATESMALLBOX | Flat Rate Small Box–Priority Mail             |
|             |                  | (Domestic and International)                  |
| Status      | -11              | Express Mail International <sup>®</sup> ,     |
|             |                  | Priority Mail International <sup>®</sup> , or |
|             |                  | First-Class Mail International®               |
|             |                  | Error–no "to phone" for mail                  |
|             |                  | addressed to P. O. Boxes.                     |

# Version 8.1.06

There are no changes to XML interface for the 8.1.06 release, however, effective September 12, 2008, the USPS requires a permit to print postage for Bound Printed Matter (BPM). As a result, you must update any DAZzle configurations that use BPM.

# Version 8.1

There are no XML interface element changes with release 8.1 of DAZzle. However, the USPS has changed some of the mailing rules that may require the additional use of existing tags. First-Class Mail International is "shape based" starting May 12, 2008, so the shape or dimension information for each FCMI package should be supplied in the XML (the same as domestic First-Class Mail).

# Version 8.0

With the March 2008 US Postal Service rate enhancements, there are some minor changes to the Endicia XML interface with version 8.0.

The following (fully backward compatible) changes have been made to the XML interface:

- New Tags or Options
- Output Changes

## New Tags or Options

The following table shows new tags or options in version 8.0.

#### Table 8—New Tags or Options in Version 8.0

| Тад                       | Value                | Description                       |
|---------------------------|----------------------|-----------------------------------|
| PackageType               | FLATRATELARGEBOX     | Large Flat Rate Box–Priority Mail |
|                           |                      | (Domestic and International)      |
| ExpressMailPremiumService | TRUE (or YES or ON)  | Enable Premium Service            |
|                           |                      | (Sunday/Holiday Delivery) for     |
|                           |                      | Express Mail–ONLY applies when    |
|                           |                      | Mail Class is Express Mail        |
|                           | FALSE (or NO or OFF) | Turn off Premium Service          |

### **Output Changes**

With the addition of support for the USPS Confirm<sup>®</sup> tracking system in DAZzle 8.0, the CONFIRM tracking number is output in the "PIC" output tag (where DC and Express Mail tracking numbers are the output) when printing with that option enabled.

Note: Because the use of CONFIRM is configured as part of a layout, there is no option to turn CONFIRM on or off through XML. Choose a layout that is preconfigured with CONFIRM enabled.

# Version 7.0

Due to the May 2007 US Postal Service rate changes, there are significant changes to the Endicia XML interface with version 7.0. A number of new tags were added to support new mail classes, some tags have become obsolete and most importantly, for backwards compatibility DAZzle contains new logic to automatically convert use of obsolete tags to the new tags. These assumptions may not be correct in all cases and conversion to the new tags should be made as soon as possible. While the "obsolete" tags will be converted to the new tags by DAZzle, the obsolete tags will be dropped in version 7.1 of DAZzle.

**Important!** Do NOT use version 7.0 XML with any versions of DAZzle prior to version 7.0! Your results will be unpredictable.

The following sections summarize the changes with version 7.0:

- New tags and options
- Obsolete tags or options
- Backwards compatibility

#### New tags and options

The following table describes new tags and options in version 7.0.

#### New Tags and Options in Version 7.0

| Тад           | Value                          | Description                                           |
|---------------|--------------------------------|-------------------------------------------------------|
| OversizeRate  | TRUE                           | TRUE means to use the oversized rate for Parcel       |
|               | FALSE                          | Post.                                                 |
| NonMachinable | TRUE                           | TRUE means use non-machinable rates. Applies to       |
|               | FALSE                          | First-Class Mail, Parcel Post, and First-Class Mail   |
|               |                                | International.                                        |
| BalloonRate   | TRUE                           | TRUE means use the "balloon rate" for Priority        |
|               | FALSE                          | Mail (the 20-lb. rate). Setting the weight to 20 lbs. |
|               |                                | has same effect.                                      |
| PackageType   | POSTCARD                       | Postcard rate (First-Class Mail and First-Class Mail  |
|               |                                | International).                                       |
|               | ENVELOPE                       | Standard "letter" rate.                               |
|               | FLAT                           | Large Envelope (Flat) rate (only effects rate for     |
|               |                                | First-Class Mail or Bound Printed Matter).            |
|               | RECTPARCEL                     | Rectangular Parcel-the standard parcel.               |
|               | NONRECTPARCEL                  | Non-rectangular parcel-impacts rate for Priority      |
|               |                                | Mail.                                                 |
|               | FLATRATEENVELOPE               | Flat Rate Envelope–Priority Mail and Express Mail.    |
|               |                                | Flat Rate Box–Priority Mail.                          |
|               | FLATRATEBOX                    |                                                       |
| MailClass     | INTLFIRST                      | First-Class Mail International replaces INTLLETTER    |
|               |                                | and INTLAIRLETTER.                                    |
|               | INTLEXPRESS                    | Express Mail International replaces INTLGEM.          |
|               | INTLPRIORITY                   | Priority Mail International replaces INTLGPM,         |
|               |                                | INTLGPMFRSMALL, and INTLGPMFRLARGE.                   |
| Width         | Numeric, 0.00 to 130.00 inches | Width of envelope, flat, or package. Optional, but    |
|               |                                | recommended on Priority Mail and Parcel Post for      |
|               |                                | proper compliance with USPS regulations.              |
| Length        | Numeric, 0.00 to 130.00 inches | Length of envelope, flat, or package. Optional, but   |
|               |                                | recommended on Priority Mail and Parcel Post for      |
|               |                                | proper compliance with USPS regulations.              |
| Depth         | Numeric, 0.00 to 130.00 inches | Depth (or thickness) of envelope, flat, or package.   |
|               |                                | Optional, but recommended on Priority Mail and        |

| Tag            | Value         | Description                                                                                                    |
|----------------|---------------|----------------------------------------------------------------------------------------------------|
|                |               | Parcel Post for proper compliance with USPS                                                                                                    |
|                |               | regulations.                                                                                                    |
| ContentsType   | RETURNEDGOODS | New option for ContentsType tag.                                                                                                    |
| CustomsSigner  | Text, 50      | Name of person certifying that the customs<br>information is correct. This name will be printed<br>on the customs form in place of a signature IF<br>CustomsCertify is TRUE. |
| CustomsCertify | TRUE FALSE    | TRUE means that the customs information is certified to be correct and the CustomsSigner name should be printed.                                                             |

#### **Obsolete tags or options**

The following table describes obsolete tags and options as of version 7.0.

#### **ObsoleteTags or Options in Version 7.0**

| Tag       | Value          | Description                                               |
|-----------|----------------|-----------------------------------------------------------|
| MailClass | POSTCARD       | First Class Mail-replaced by new PackageType option.      |
|           | INTLGEM        | Global Express Mail-replaced by INTLEXPRESS.              |
|           | INTLGPM        | Global Priority Mail-replaced by INTLPRIORITY.            |
|           | INTLGPMFRSMALL | Global Priority Mail, Small Flat Rate-obsolete class.     |
|           | INTLGPMFRLARGE | Global Priority Mail, Large Flat Rate-obsolete class.     |
|           | INTLLETTER     | International, Economy Letter–obsolete class.             |
|           | INTLAIRLETTER  | International, Air Letter–obsolete class.                 |
|           | INTLAEROGRAMME | International, Aerogramme-obsolete class.                 |
|           | INTLPARCEL     | International, Economy Parcel–obsolete class.             |
|           | INTLAIRPARCEL  | International, Air Parcel–obsolete class.                 |
|           | INTLPOSTCARD   | International Postcard–replaced by PackageType option.    |
| Oversize  | All            | Replaced by OversizeRate, NonMachinable, and BalloonRate. |
| FlatRate  | All            | Replaced by new PackageType tag.                          |

All obsolete tags and options have been dropped from the full specifications in section 2.

#### Backwards compatibility

While some of the changes in version 7.0 are "universal" and apply equally well to the 2006 and 2007 rates, a number of changes do not directly apply if used with the wrong rates. To compensate for this, DAZzle applies the following "rules" to convert the use of tags that do not apply to the "current" rates.

In general when a new tag has been added that replaces the functionality of an obsolete tag (for example BalloonRate and Oversize), and BOTH tags appear in the XML, the functionality of the new tag will override any setting of the obsolete tag. For example, if both Oversize and BalloonRate are used, BalloonRate will override the values for Oversize. When using obsolete tags when the new 2007 postage rates are in effect (basically, if "old" XML is used with no changes to the new tags):

- Oversize=YES will result in non-machinable being TRUE if the mail class is First-Class (both domestic and international) or Parcel Post.
- Oversize=YES will result in Balloon Rate being TRUE if the mail class is Priority Mail.
- Oversize=YES and the weight = 71 lbs will result in the use oversize rate for Parcel Post.
- FlatRate=YES is the same as PackageType=FLATRATEENVELOPE.
- FlatRate=BOX is the same as PackageType=FLATRATEBOX.
- MailClass=POSTCARD is converted to MailClass=FIRST and PackageType=POSTCARD.
- MailClass=INTLAEROGRAMME is converted to MailClass=FIRST and PackageType=POSTCARD. (Aerogrammes have been discontinued.)
- MailClass=INTLGEM is converted to MailClass=INTLEXPRESS.

- MailClass=INTLGPM is converted to MailClass=INTLPRIORITY.
- MailClass=INTLGPMFRSMALL is converted to MailClass=INTLPRIORITY and PackageType=FLATRATEENVELOPE.
- MailClass=INTLGPMFRLARGE is converted to MailClass=INTLPRIORITY and PackageType=FLATRATEBOX.
- MailClass=INTLLETTER is converted to MailClass=INTLFIRST and PackageType=ENVELOPE.
- MailClass=INTLAIRLETTER is converted to MailClass=INTLFIRST and PackageType=ENVELOPE.
- MailClass=INTLAIRPARCEL is converted to MailClass=INTLPRIORITY and PackageType=RECTPARCEL.
- MailClass=INTLPARCEL is converted to MailClass=INTLPRIORITY and PackageType=RECTPARCEL.

When using new 7.0 (2007) rate tags while the 2006 postage rates are still in effect (you convert to the new XML format before May 14, 2007):

- MailClass=INTLFIRST is converted to MailClass=INTLLETTER.
- MailClass=INTLEXPRESS is converted to MailClass=INTLGEM.
- MailClass=INTLPRIORITY is converted to MailClass=INTLGPM.
- MailClass=INTLPRIORITY and PackageType=FLATRATEENVELOPE is converted to MailClass=INTLGPMFRSMALL.
- MailClass=INTLPRIORITY and PackageType=FLATRATEBOX is converted to MailClass=INTLGPMFRLARGE.
- Use of Width, Height, or Depth has no impact (is ignored).
- Use of RECTPARCEL, NONRECTPARCEL, or FLAT has no impact (are ignored).
- Use of CustomsSigner or CustomsCertify has no impact (are ignored).